### KYMENLAAKSON AMMATTIKORKEAKOULU

Viestinnän koulutusohjelma / graafinen suunnittelu

Katri Lukka

### DIGITAALINEN MAALAUS KUVITTAJAN TYÖKALUNA

Opinnäytetyö 2011

### TIIVISTELMÄ

### KYMENLAAKSON AMMATTIKORKEAKOULU Viestintä

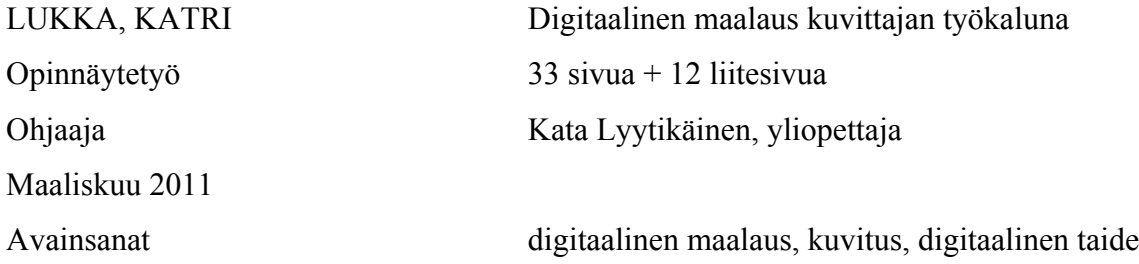

Tässä opinnäytetyössä käsitellään digitaalista maalausta kuvittajan työkaluna. Opinnäytetyön tavoitteena oli jäsentää digitaalisen maalauksen mahdollisuuksia kuvitusprojektin kautta. Opinnäytetyössä digitaalista maalausta tarkastellaan kahdentoista digitaalitekniikalla toteutetun eläinaiheisen kalenterikuvituksen kautta.

Tämän opinnäytetyön taustatutkimuksessa käsitellään kuvituksen nykyistä luonnetta ja digitaalisen maalauksen tuomia mahdollisuuksia. Taustatutkimus etenee nykyaikaisen kuvituksen olemuksen pohdinnasta, digitaalisen maalauksen tarkempaan tarkasteluun ja lopulta opinnäytetyössä tutustutaan digitaalisen maalauksen tekniikoihin.

Opinnäytetyö jäsentää digitaalitekniikan mahdollisuuksia nykyaikaisessa kuvituksessa. Se selventää, mitä etuja ja haittoja kyseisessä tekniikassa on.

#### ABSTRACT

KYMENLAAKSON AMMATTIKORKEAKOULU University of Applied Sciences Media Communications

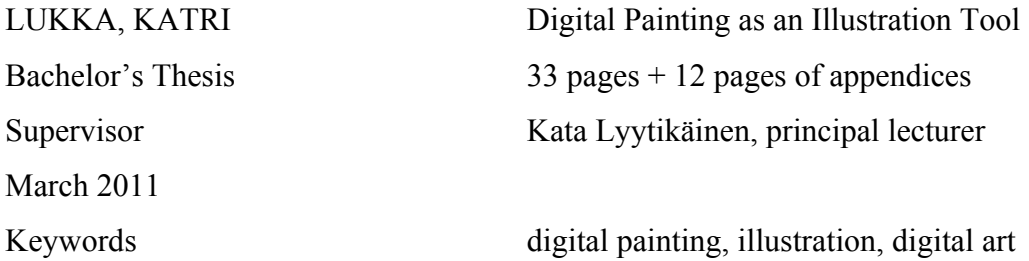

This thesis focuses on digital-painting as a tool for an illustrator. The objective of the thesis was to analyse the possibilities of digital painting through an illustration project. In this thesis, digital painting will be examined through twelve animal themed illustrations for a calendar.

The research conducted for this thesis consisted of examining the nature of modern illustration and the possibilities of digital painting. The study advances from analysing the essence of modern illustration to a more explicit study of digital painting, and finally, the thesis focuses on the techniques used in digital painting.

This thesis analyses the potential of digital painting in modern illustration. It clarifies the advantages and disadvantages the technique has.

### SISÄLLYS

### TIIVISTELMÄ

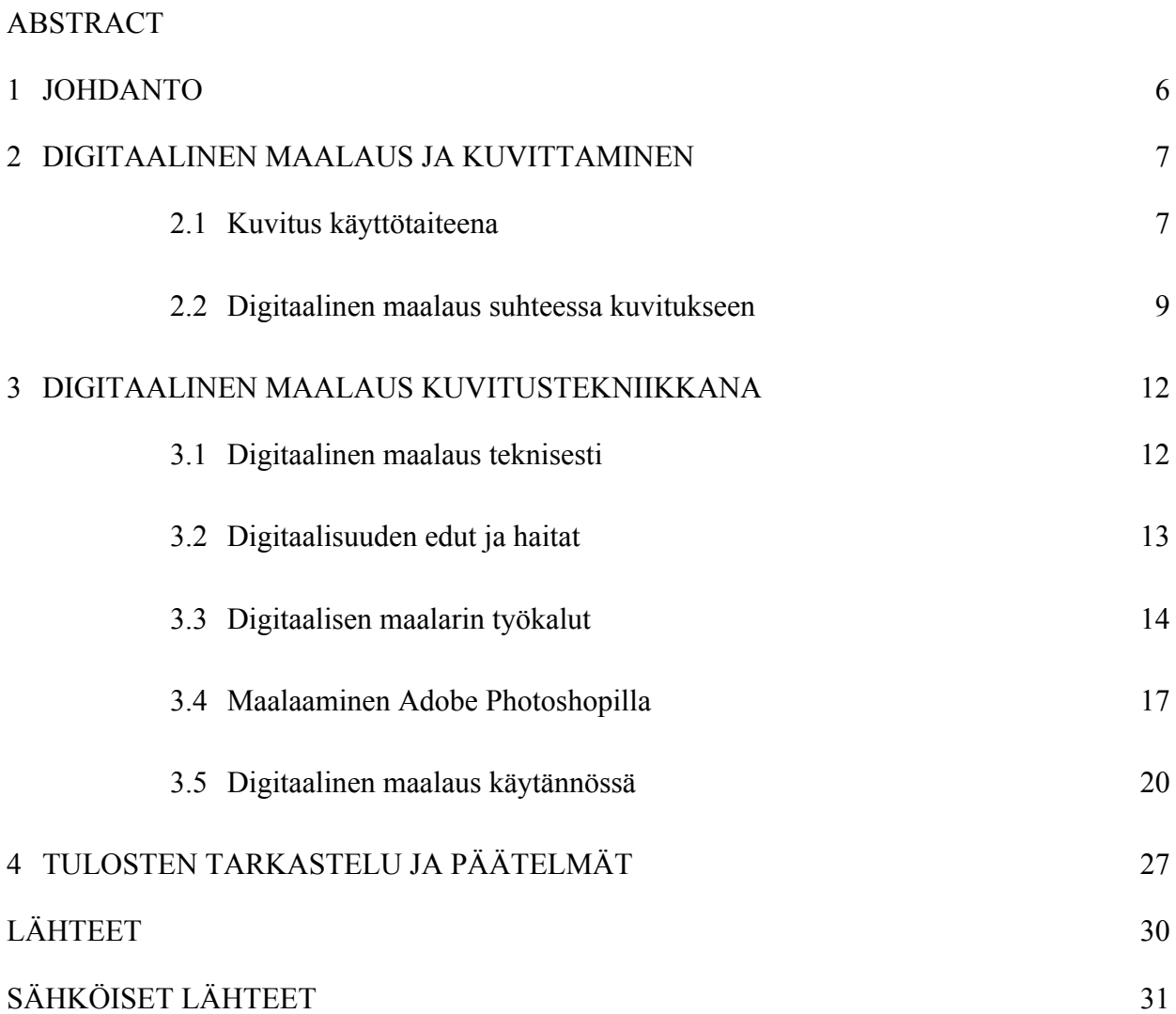

### LIITTEET

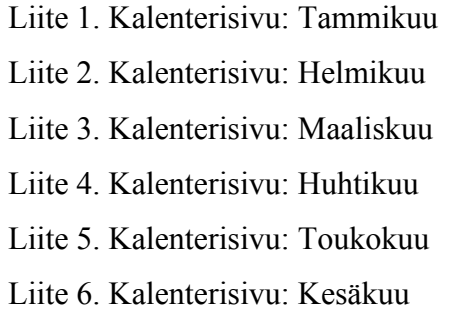

- Liite 7. Kalenterisivu: Heinäkuu
- Liite 8. Kalenterisivu: Elokuu

Liite 9. Kalenterisivu: Syyskuu

Liite 10. Kalenterisivu: Lokakuu

- Liite 11. Kalenterisivu: Marraskuu
- Liite 12. Kalenterisivu: Joulukuu

Käsittelen opinnäytetyössäni digitaalisen maalauksen mahdollisuuksia kuvittajan työvälineenä. Pohdin, miten digitaaliset tekniikat ovat vaikuttaneet kuvittamiseen. Lisäksi selvitän produktiivisen osuuden kautta, miten digitaalinen maalaus toteutetaan käytännössä Adobe Photoshop -ohjelmalla. Olen opinnäytetyötäni varten kuvittanut ja taittanut eläinaiheisen seinäkalenterin digimaalaustekniikalla. Esittelen tarkemmin yhden kuukauden kuvitusprosessin. Opinnäytetyöni tavoitteena on ollut oman kuvitustyylin laajentaminen ja digimaalaustekniikkani kehittäminen itsenäisen projektin muodossa.

Halusin toteuttaa kuvitusprojektin, koska halusin kehittää omaa kuvittamistani ja digitaalista maalaustekniikkaani. Koska minulla ei ollut mitään tilattua kuvitustyötä, päätin toteuttaa oman projektini. Koska aiheenani oli kuvitus, täytyi projektillani olla jokin funktio, ja sen oli välitettävä jokin viesti. Valitsin aiheeksi kalenterin, koska kuukausien kuvaaminen antaisi kuvituksille viitekehyksen, joka rajaisi kuvitusten sisältöä. Kuvitusten aiheeksi valitsin eläimet, sillä koin, että eri eläinhahmoilla voisi kuvata monipuolisesti vuodenaikojen vaihtelua. Kuvitusten tyyliksi valitsin herkän, suloisen ja sadunomaisen tyylin. Halusin perehtyä tähän muotokieleen enemmän ja miettiä, mitkä asiat tekevät asioista suloisia ja hellyttäviä.

Kuvien tekeminen digitaalisesti on aina ollut minulle jonkinlainen mahdollisuus. Luultavasti kaikki sukupolveni lapset ovat käyttäneet Microsoft Paint -ohjelmaa piirtämiseen. Teknologia on kehittynyt niistä ajoista huomattavasti ja nykyteknologian luomat kuvitusmahdollisuudet ovat rajattomat. Valitsin tämän projektin työvälineeksi Adobe Photoshopin, koska se on minulle digitaaliseen maalaukseen soveltuvista ohjelmista tutuin.

Tässä opinnäytetyössä kerron ensin yleisesti kuvittamisesta ja digitaalisen maalauksen suhteesta kuvitukseen. Kerron myös, miten digitaalinen maalaus rakentuu teknisesti ja miten se toteutetaan käytännössä.

#### 2 DIGITAALINEN MAALAUS JA KUVITTAMINEN

#### 2.1 Kuvitus käyttötaiteena

Käsitteellä kuva voi olla monta selitystä. Kielessä se voi tarkoittaa tekstin herättämää mielikuvaa. Visuaalisessa mielessä se tarkoittaa kaikkea sitä, mitä näemme silmin. Kun puhutaan kuvista, voidaan ne rajata tarkoittamaan representaatiota eli jollain välineellä tehtyjä kuvallisia esityksiä. Kuvan voidaan katsoa pohjimmiltaan rakentuvan muodoista ja valööreistä. Jotta näistä aineista tulisi kuva, niistä täytyy muodostua jokin hahmo ja tausta, joka on sitoutunut johonkin teemaan ja sisällölliseen ideaan. Värit ja muodot itsestään eivät ole kuva. Kuva voi olla valokuva, piirros tai muulla tavoin tuotettu visuaalinen luomus. (Brusila 2003, 9–10.)

Kuvittamisen ja kuvataiteen ero on hieno. Taiteilija voi toimia kuvittajana ja kuvittaja taiteilijana. Eron voi rajata karkeasti niin, että kuvitus on jonkin asian kuvallinen esitys. Taas kuvataiteilija puolestaan visualisoi tai kuvittaa omia tuntemuksiaan eli asioita, joita hän haluaa välittää muille. Taide on siis itseilmaisua, kun taas kuvittaminen toimii yleensä muun sisällön apuna tai rinnalla. Yleensä kuvitusta käytetään jonkin asian tukena, sitä havainnollistavana, korostavan tai ohjaavana elementtinä. (Ahjopalo-Nieminen 1999, 14.)

Vastaanottaja ymmärtää tekstin ja kuvan eri pohjalta. Jotta tekstin sanoman ymmärtää vaaditaan, että osaa tulkita kyseistä kieltä. Tekstin ymmärtäminen vaati aktiivista toimintaa ja keskittymistä asiaan. Kuva puolestaan toimii eri lailla. Se välittyy suoraan vastaanottajan tajuntaan. Kuva pystytään omaksumaan suoraan ilman vastaanottajan omaa prosessointia. Sen omaksuminen on siis helpompaa kuin tekstin omaksuminen lukemisen kautta. (Huovila 2006, 26.) Kuvaa tulkitaan kerronnallisin metodein ja sille pyritään antamaan merkityksiä. Kuvan merkitys voi aueta katsojalle yhdellä silmäyksellä, mutta se voi myös sisältää sellaisia merkityksiä, jotka eivät aukene kaikille (Loiri – Juholin 2006, 52). On usein todettu, että jonkin asian kuvallinen esitys on aina lähempänä lausetta kuin sanaa (Kuusamo 1990, 77).

Kuvitus ymmärretään usein sen perinteisimmässä muodossa. Kuvituksen vahva linkittyminen tekstiin ja mahdollisuus jäljentää sitä teknisesti ovat tyypillisiä arvoja kuvitukselle. Valokuva on kuitenkin vienyt kuvitukselta sijaa tekstin selittäjänä. Kuvituskuvalla voidaan kuitenkin ilmaista jotain muutakin kuin valokuvan kertoma totuus. Kuvituskuva ei jäljennä todellisuutta. Kuvitus antaa katsojalle käsityön ja henkilökohtaisten elementtien tunnun vastakohtana valokuvalle. Kuvitus jättää aina tilaa tulkinnalle ja mielikuvitukselle. (Klanten – Hellige 2007, 4.) Kuvittaminen onkin yksi visuaalisen kommunikaation selkeimpiä muotoja, ja siksi kuvituksen käyttömahdollisuudet ovat erittäin monimuotoiset. Kuvitusta onkin kaikkialla: kaduilla, kaupoissa, kodeissa. Sillä on lukuisia käyttömahdollisuuksia: kuvituksia käytetään muun muassa kirjoissa, lehdissä, vaateteollisuudessa, TV:ssä ja Internetissä. (Zeegen 2010a.) Kuvat ovat osa visuaalista ympäristöä, jonka kautta rakennetaan ja laajennetaan käsitystä todellisuudesta (Hatva 1987, 10).

Kuvitus on kokemassa eräänlaista renessanssia, sillä se on saanut viime vuosina osakseen lisääntyvissä määrin huomiota ja kunnioitusta (Klanten – Hellige 2007, 2; Zeegen 2010a). Viime vuosikymmenen aikana kuvituksen huomioarvo on kasvanut merkittävästi. Omalta osaltaan alulle panemassa ja muokkaamassa kuvituksen kehitystä 2000-luvun alussa oli muotiin, musiikkiin ja kulttuuriin keskittyvä isobritannialainen lehti *The Face. The Face* oli muodikas ja tyylikäs lehti, jossa käytettiin erittäin paljon kuvituksia. *The Face* käytti kuvitusta kuitenkin aivan eri tavalla kuin sitä oli perinteisesti käytetty ja teki kuvituksesta muodikasta. (Zeegen 2010b.) Muistan itsekin, miten suuren vaikutuksen minuun tekivät kuvitukset, joita näin kyseisessä lehdessä 2000 luvun alussa. En ollut aiemmin nähnyt, että kuvitusta käytettäisiin niin voimakkaasti. Kuvitustaiteen määrä markkinoinnissa on kasvanut, kun suuret yritykset ryhtyivät käyttämään kuvitusta mainoskampanjoissaan tavoilla, joita ei edellisillä vuosikymmenillä olisi edes ajateltu. (Zeegen 2010a.) Muun muassa Levi's on käyttänyt rohkeasti kuvitusta mainoskampanjoissaan, mikä onkin varmasti osaltaan herättänyt kiinnostusta kuvitukseen myös muissa isoissa yrityksissä.

Kuvitus on tavallaan löydetty uudestaan. Valokuva on pitkään ollut suosittu visualisoinnin väline. Ennen valokuvan teknologista kehitystä oli kuvitus kuitenkin mainonnan ja lehtien paras keino visualisoida sanomaa. Nyt, kun silmämme ovat ehkä tottuneet valokuvaan, on kuvituskuva tehokas keino erottua muista. Eikä pelkästään siksi, että emme ole tottuneet näkemään kuvituksia, vaan myös siksi, että kuvitus on aina yksilöllinen ja tarkoitukseen suunniteltu.

Jos kuvituksen käyttö on muuttunut, ovat myös muuttuneet kuvittajat itse. Nykyaikainen kuvittaja ei enää tyydy siihen, että hän odottaa kärsivällisesti toimeksiantoa. Kuvittajat tekevät nykyään töitä omilla ehdoillaan ja motiiveillaan ja samalla muokkaavat kuvittajan roolia. Nykypäivän kuvittajat pyrkivät yhdistämään henkilökohtaisen ilmaisun ja tuottamansa kuvallisen esityksen. (Zeegen 2010a.) Olen huomannut, miten kuvittajilla on Internet-portfolioissaan usein osio "henkilökohtaiset projektit". Julkaisemalla näitä projekteja kuvittajat esittelevät omaa originaalia osaamistaan ja tavoittavat uusia potentiaalisia asiakkaita. Mielestäni hyvä esimerkki oman projektin tuomista mahdollisuuksista on kuvittaja Pietari Postin *Giants*-projekti, joka on tuonut Postille huomattavaa näkyvyyttä. Postin *Giants-*kuvituksia on julkaistu useissa lehdissä, ja niistä on tehty suosittuja printti t-paitoja sekä lompakko- ja huonekalukuoseja (Posti 2011). Onko parempaa tapaa pitää yllä omaa luovuutta kuin toteuttaa itselleen mieluisaa projektia ja lisätä samalla kiinnostusta omaa työtänsä kohtaan?

#### 2.2 Digitaalinen maalaus suhteessa kuvitukseen

Digitaalinen maalaus on kuvitustekniikka, jossa kuvitus luodaan tietokoneella. Kuvien ja taiteen digitaalinen tekeminen olivat suuressa nosteessa 1900-luvun lopulla. Digitaaliselle taiteelle ennustettiin mullistavaa tulevaisuutta taiteen kentässä. Digitaaliset tekniikat eivät kuitenkaan tuoneet mukanaan kovinkaan suurta taidemaailman mullistusta. Voi jopa sanoa, että IT-kuplan puhjettua innostus digitaalista taidetta kohtaan laski merkittävästi. (Usselmam 2003.)

Digitaaliset tekniikat ja tietokoneet itsessään eivät luo mitään uutta sisältöä. Päällisin puolin digitaalinen maalaus on kuin mikä tahansa ihmisen luovuuden muoto. Kuten maali, pensselit ja maalauspohja ovat perinteisen maalarin työkaluja, ovat piirtopöytä ja tietokone digitaalisen maalarin työkaluja.

Kuvittajalta, joka käyttää digitaalista tekniikkaa, vaaditaan aivan samat tiedot väreistä ja muodoista, kuin kuvittajalta, joka käyttää työssään jotakin perinteistä tekniikkaa. Digitaalinen media ei siis millään muotoa korvaa työtä, jota tarvitaan luovaan prosessiin. Tietokoneohjelmistot helpottavat kuvittajan elämää, mutta ilman kuvan tekemisen perustaitoja niistä ei ole apua luovassa työskentelyssä. (Marti 2011; McKenna 2004, 5–6.) Digitaalisen maalarin tulee siis tuntea perinteisen maalaamisen tekniikat ja säännönalaisuudet.

Tietokone ei saa olla kuvittajan työprosessissa hallitsevassa asemassa. Kuvittaja tekee aina luovan työn, ei tietokone. Digitaalinen maalaus ei synny nappulaa painamalla. Monet ihmiset olettavat, että tietokone tai ohjelmistot tuottavat automaattisesti digitaalista taidetta. Vaikka tietokoneet ovat nykyään tehokkaita ja nopeita, eivät ne missään nimessä kykene itsestään luomaan taitavasti ja hyvin toteutettua maalausta. Mikään tietokoneohjelma ei kovaa lahjakkuutta. Digitaalinen maalari James Marti (2011) vertaa digitaalisen maalauksen suhdetta teknologiaan syntetisaattoriin. Syntetisaattori on elektroninen soitin, jolla voi tuottaa erilaisia sointuja. Kuitenkin ilman asiansa osaavaa soittajaa soittimen tuottamat äänet ovat pelkkää meteliä. Sama sääntö pätee digitaaliseen maalaamiseen. Ilman osaavaa maalaria digitaalinen maalaus on vain sotkua.

Digitaalista maalausta kuvitustekniikkana tulee käyttää samalla tavoin kuin mitä tahansa muuta kuvitustekniikkaa. Uuden aallon digitaaliset maalarit pyrkivät muokkaamaan tekniikasta mahdollisimman luovan itseilmaisun välineen, joka yhdistää maalauksen käsin tehdyn vaikutelman ja digitaalisentekniikan helppouden. (Ross 2010.)

Mielestäni digitaalisessa maalaamisessa keskitytään usein liikaa tekniikoihin ja käytäntöön. Kuitenkin tietokoneella työskennellessä pätevät aivan samat säännöt kuten muussakin luovassa työskentelyssä: ei ole olemassa mitään yhtä vakiintunutta tapaa tehdä asioita. Löytääkseen oman tyylinsä kuvittajan on tehtävä kokeiluja ja löydettävä oma tapansa käyttää valitsemaansa välinettä. (Vanover 2010.)

Digitaalinen maalaus on saanut osakseen myös kritiikkiä, osaksi juuri sitä niin usein vaivaavan sieluttomuuden takia. Milton Glaser (2000, 11) kuvaa tietokonetta palvelijaksi, joka ottaa herran aseman. Hänen mukaansa työtä tehdään tietokoneen ehdoilla, jolloin aivojen, käden ja paperin välinen suhde häiriintyy. Tietokone tekee asiat liian helpoiksi, minkä johdosta luovassa prosessissa hypätään liian suurin harppauksin eteenpäin. On ehkä totta, että joskus hyvänkin maalarin kädenjälki saattaa menettää jotain, kun jälki, jonka hän tuottaa, on digitaalinen. Käyttämällä digitaalisia työkaluja luovasti ja harkitusti digitaalisella maalauksella saadaan aikaan mitä vaikuttavimpia lopputuloksia.

Juuri edellä mainitun kaltainen, liian tekninen suhtautuminen vaivaa usein suhtautumista digitaaliseen maalaamiseen. Hyvän esimerkin tästä kertoo digitaalinen maalari Robert Chang (Bergkvist – Straub – Wallin – Chang 2004, 147), joka toteaa saaneensa useita sähköpostiviestejä aloittelevilta maalareilta, jotka olivat pettyneitä, kun heidän maalauksensa eivät näyttäneet samalta kuin Changin Internet-sivuilleen tekemät maalaustutoriaalit. Hän oli erittäin hämmästynyt siitä, että jotkut luulivat, että yksi tutoriaali korvaisi vuosien harjoittelun. Täytyy muistaa, että lukuisien Internet-tutoriaalien tarkoitus ei ole tehdä liukuhihnalla digitaalisen maalauksen mestareita vaan opettaa käyttämään digitaalista välinettä luovasti ja monipuolisesti.

Omat ennakkoluuloni digitaalista maalaamista kohtaan hävisivät, kun kokeilin sitä ensimmäisen kerran. Ymmärsin, että tämän tekniikan mahdollisuudet ovat yhtä rajattomat kuin muidenkin tekniikoiden. Mielestäni tätä ehkä hieman skeptistä suhtautumista digitaalista maalausta kohtaan voi verrata siihen, miten valokuvaan suhtauduttiin, kun se oli uutta teknologiaa. Valokuvaajan merkitystä väheksyttiin ja laitteen merkitystä korostettiin. Katsottiin, että ihmisen tehtävä oli vain operoida kameraa.

Teknologian kehitys on muuttanut nykyaikaista kuvitusta. Digitaalisen teknologian saatavuus on mahdollistanut sen, että kuvien tuottaminen, levittäminen ja markkinointi ovat tulleet huomattavasti helpommiksi, minkä myötä kuvittamisen ei aina tarvitse liittyä kaupalliseen projektiin. Tämä mahdollistaa innovatiivisen lähestymisen kuvitukseen. (Zeegen 2010a.)

Digitaalitekniikka on mullistanut valokuvauksen säännöt. Se on tuonut valokuvaajan ulottuville välineet, joilla kuvallista informaatiota voidaan liittää toisiinsa saumattomasti ja nopeasti. (Seppänen 2010, 24.) Digitaalitekniikka mahdollistaa saman kehityksen kuvituksessa. Aika näyttää, miten digitaalisuus lopullisesti vaikuttaa kuvan tekemiseen.

#### 3 DIGITAALINEN MAALAUS KUVITUSTEKNIIKKANA

#### 3.1 Digitaalinen maalaus teknisesti

Digitaalinen maalaaminen tarkoittaa tietokoneella tehtävää maalaamista siihen soveltuvalla ohjelmalla. Digitaalisuus viittaa tietokoneen toimintaperiaatteeseen, jossa matemaattiset merkkijonot ohjaavat vaihtoehtojen toteutumista halutulla tavalla. Nämä numeroista koostuvat merkkijonot muodostavat koodeja, joita yhdistelemällä tietokoneen käyttäjä voi luoda kuvia.

Tietokone käsittelee kuvaa joukkona pikseleitä, jotka ovat neliön muotoisia väripisteitä. Kuva muodostuu joukosta pieniä pikseleitä. Mitä enemmän pikseleitä on tuuman alueella, sitä suurempi on kuvan resoluutio. Kukin piste on yksi kuvan muuttujista, ja näitä pisteitä muokkaamalla kuva piirtyy ruudulle. (Töyssy – Vartiainen – Viitanen 1999, 291.) Tulostettavissa kuvissa resoluution tulee olla ainakin 200–300 dpi (dots per inch eli pisteitä tuumalla).

Tietokoneen tapa tehdä kuvaa on olennaisesti erilainen kuin fyysisten välineiden ja kemiallisten aineiden avulla tapahtuva taiteellinen ilmaisu. Vaikka tietokone on fyysinen esine, sen näyttöön ilmestyvä kuva ei ole fyysinen. Tulostettu vedos poikkeaa aina hieman ruudulla nähdystä kuvasta, koska tulostimen ja monitorin kuvaruudun tavat luoda värivaikutelmia perustuvat eri keinoihin. Kuvaruudulla värit sekoittuvat additiivisesti (RGB-väriarvo) siten, että valon eri aallonpituudet yhdistyvät toisiinsa ja muodostavat värivaikutelman. RGB-arvot ovat vakiomuoto digitaalisille kuville, joita ei tulosteta. Paperilla väri muodostuu subraktiivisesti (CMYK-väriarvo). Tämä tarkoittaa sellaisen väriaineen käyttöä, joka heijastaa haluttua aallonpituutta ja imee muut itseensä. (Töyssy ym. 1999, 292.) Tulostusmenetelmien kehittyessä tulostuslaadun heikkous ei enää merkittävästi rasita digitaalista taidetta. Työ näyttää melko tarkasti siltä, miltä maalari haluaa sen näyttävän.

Digitaalinen maalaaminen on ollut pitkään erikoistekniikka. Eniten käytetty digitaaliseen maalaamiseen soveltuva ohjelma on Adobe Photoshop. Photoshop koetaan maalausvälineenä usein melko tekniseksi ja vaikeasti lähestyttäväksi. Lisäksi sen käyttöliittymän opiskelu on aikaa vievää. Vaatii harjoittelua, jotta maalaamisesta tulisi luon-

tevaa. Photoshop CS5:n myötä ohjelma on kehittynyt maalaustekniikoiltaan. (Ross 2010.) Myös muiden ohjelmien ja tarvittavien laitteiden kallis hankintahinta todennäköisesti on vaikuttanut digitaalisten maalareiden vähäiseen määrään.

Maalatessa digitaalitekniikalla työskentelytila eroaa huomattavasti perinteisistä tekniikoista. Kaikki pensselit, maalit, maalausalustat ja muut tarvikkeet ovat tietokoneohjelmassa itsessään. Kuvittaja tarvitsee aina työvälineitä, riippumatta käyttämästään tekniikasta. Tietokone on yksi työväline muiden joukossa.

Suurin ero perinteisen ja digitaalisen maalaamisen välillä on epäsuora työn prosessi. Digitaalisessa maalauksesta maalaaja voi jakaa kuvansa tasoihin eli layereihin. Näitä tasoja voidaan jokaista muokata erikseen. Käytännössä tämä tarkoittaa sitä, että esimerkiksi taustatason päälle voi lisätä tason, johon maalaa puun, ja puutason päälle tason, jossa on ihminen. Maalari voi myöhemmin muokata erikseen taustan sävyjä tai lisätä puun taakse tason, jossa joku kurkistaa puun takaa. Myös mahdollisuus perua ja toistaa toimintoja poikkeaa huomattavasti perinteisen maalaamisen työprosessista (Wikipedia 2011a.)

Perinteisten maalaustekniikoiden tyylit, sävyt ja nyanssit voidaan kopioida digitaalisella tekniikalla. Työskentely digitaalisesti mahdollistaa aivan yhtä luovan prosessin kuin työskentely perinteisesti. (Guerra 2011.) Jos kuvittaja hallitsee perinteiset maalaustekniikat, hän hallitsee myös digitaaliset maalaustekniikat opittuaan käyttämään laitteita luovasti. Perinteisiä maalaustekniikoita voi helposti soveltaa digitaaliseen maalaamiseen.

#### 3.2 Digitaalisuuden edut ja haitat

Tietokoneella työskentelyssä etuna on sen nopeus ja kyky tuottaa helposti erilaisia muunnelmia (Töyssy ym. 1999, 292). Kuvittajan ei tarvitse odottaa maalien kuivumista, värien sekoittaminen käy hetkessä, ja työvälineet ovat aina käyttövalmiina. Merkittävä käytännön etu digitaalisessa maalaamisessa on se, että kaiken voi perua helposti näppäinyhdistelmällä. Kuten digitaalinen maalari Robert Chang (Bergkvist ym. 2004, 174) toteaa, korjauksia voidaan tehdä nopeasti, jolloin maalauksen värien vaihtamiseen, kontrastin muuttamisen ja kirkkauden säätämiseen tarvitsee suorittaa vain muutama klikkaus. Saman tekeminen perinteisillä tekniikoilla veisi huomattavasti enemmän aikaa.

Digitaalisentekniikan etuna on myös se, että sitä voi laadun kärsimättä kopioida lukemattomia kertoja ja se on helppo säilyttää. Digitaalinen maalaus on myös itsessään painovalmis tiedosto, jonka laatu ei kärsi skannauksesta tai muusta jäljentämisestä. Lisäksi digitaalinen maalaus soveltuu hyvin näytöltä tarkasteluun. Toisaalta nämä edut ovat myös haittoja, sillä digitaalista taidetta on helppo varastaa sekä kopioida ja muuttaa ilman taiteilijan lupaa.

Digitaalisen maalauksen yksi haaste on saada työ näyttämään maalatulta, jos se on tyyli, jota tavoittelee. Sopivan tekniikan ja pensselin löytäminen saattaa olla hankalaa. Tämä saattaa osaltaan johtaa siihen, että työstää maalausta liika. Kuten McKennakin (2004, 8) mainitsee digitaalisen maalauksen huonona puolena voi pitää sitä, miten monet taiteilijat kiinnittävät liiaksi huomiota teoksen viimeistelyyn ja työvälineen mahdollistamiin tehosteisiin. Teoksia työstetään liika, ja liiaksi viimeistelty pinta saa digitaalisen teoksen näyttämään liian kliiniseltä ja muoviselta.

Huonoimmillaan digitaalinen maalaus on pelkkää teknistä kikkailua, loputonta efektien, maskien ja filttereiden lisäämistä, kunnes tuloksena on tylsä, muovisen näköinen kiiltokuva. Kuvittajan onkin hallittava työvälinettään niin, että itse kuva ja kuvan tekeminen on pääosassa ja ettei sorru käyttämään liiaksi ohjelman tarjoamia ominaisuuksia ja efektejä.

#### 3.3 Digitaalisen maalarin työkalut

Digitaalinen maalaus pyrkii imitoimaan perinteisiä tekniikoita kuten öljy-, vesi- ja pastellivärejä. Koska digitaalisessa maalauksessa on käytettävissä niin paljon vaihtoehtoja, voi maalari huoletta kokeilla uusia tekniikoita ja ideoita. (Marti 2011.) Digitaalisella maalarilla on käytössään työkaluja, joista perinteistä tekniikka käyttävä maalari voi vain uneksia. Maalarilla on esimerkiksi käytössään digitaalinen väripaletti, jossa on miljoonia värisävyjä. Hänellä on mahdollisuus työskennellä minkä tahansa kokoisella pohjalla. Hän voi poistaa virheensä yhdellä klikkauksella. Lisäksi hänellä on käytössään loppumaton määrä pensseleitä, kyniä, kumeja ja muita työvälineitä. (Wikipedia 2011a.)

Tärkein digitaalisen maalarin hankinta on tietenkin tietokone. Koneessa tulee olla riittävästi muistia ja tarpeeksi tehokas näytönohjain, jotta tehokas työskentely on mahdollista. Jos kone ei ole tarpeeksi tehokas, maalausohjelmat eivät jaksa pyöriä kunnolla ja tallentaminen on hidasta. Lisäksi maalaaminen vaikeutuu, sillä pensselien jättämä jälki alkaa jätättää.

Pelkällä tietokoneella ei kuitenkaan pysty maalaamaan, vaan kuvittaja tarvitsee laadukkaan näytön ja etenkin piirtopöydän eli piirustuslaudan. Tavallinen hiiri soveltuu huonosti digitaaliseen maalaamiseen. Digitaalinen maalari Jason Marti (2011) vertaa hiirellä maalaamista kuvaavasti tiilellä maalaamiseen. Hän muistuttaa, että hiiri on suunniteltu pelkästään kursorilla osoittamiseen ja kohteiden klikkaamiseen.

Hallitseva paineentunnistavien piirtopöytien valmistaja on japanilainen Wacom. Piirtopöydän paineentunnistus tarkoittaa, että piirtäjä voi asettaa kynän kärjen joustamaan kätensä painon mukaan ja näin jäljitellä klassisia piirustus- ja maalausvälineitä, kyniä, liituja ja siveltimiä. Paineen havaitseminen vaikuttavat kynän tuottaman jäljen paksuuteen ja värikylläisyyteen. Kehittyneemmät laudat tunnistavat myös kynän kallistumisen. Kallistuskulman havaitseminen muuttaa siveltimen jäljen muotoa kulmasta riippuen. Jokainen piirtolevyn kohta vastaa kohtaa näytöllä. Piirustuslauta havaitsee kynän sijainnin elektromagneettisen vuorovaikutuksen avulla. (Wikipedia 2010b.) Levy havaitsee kynän jo ennen kuin se koskettaa levyä. Kynässä saattaa olla toisessa päässä "pyyhekumi", joka toimii samalla periaatteella kuin kynä, joka siirtyy automaattisesti pyyhi-toimintoon. Lisäksi piirtopöydän lisänäppäimet voi ohjelmoida toimimaan kuten hiiren näppäimet, jolloin kynä soveltuu mainiosti käytettäväksi tietokoneen muissakin toiminnoissa.

Piirtopöytiä saa erikokoisina. Esimerkiksi Wacomin ammattikäyttöön tarkoitettua Intuos 4:ää saa neljässä eri koossa: small, medium, large ja XL (Wacom 2010). Suositelluin piirtopöydän koko on keskikokoinen. Keskikokoinen pöytä on tarpeeksi kompakti, ja piirtoalue mahdollistaa hallitut, mutta tarpeeksi suuret käden liikkeet tehokkaaseen työskentelyyn. Pienemmissä pöydissä yksityiskohtia maalatessa täytyy työtä zoomata lähemmäs, jotta olisi mahdollista tehdä tarpeeksi pieniä vetoja. Suurempia pöytiä käytettäessä käden liikkeiden tulee olla vastaavasti suurempia, jolloin liikkeiden hallinta saattaa hankaloitua. Pöydän valintaan vaikuttavat maalaajan omat mieltymykset.

Piirtopöydän käyttäminen on yksinkertaista ja mielestäni muistuttaa huomattavasti tavallisen kynän tai pensselin käyttöä. Hankalinta piirtopöydän käytössä on tottuminen sen käyttöön. Se, että katsoo näyttöä pöydällä olevan paperin sijaan, samalla kun käsi piirtää alustalle johon ei jää mitään jälkeä, vaatii totuttelua.

Digitaalinen maalari tarvitsee usein myös skanneria. Skannerin avulla voi tuoda käsin piirretyt luonnokset digitaaliseen ympäristöön. Lisäksi skannerin avulla voi tuottaa tekstuureja skannaamalla erilaisia pintoja ja muotoja. Näiden alkuhankintojen jälkeen digitaalisella maalarilla on kaikki tarvittavat työvälineet aina käytettävissään.

Digitaalisella maalarilla on muutama varteenotettava vaihtoehto ohjelmissa, jotka soveltuvat maalaamiseen. Maalausohjelman valintaan vaikuttaa maalaajan oma tyyli ja jälki, jota tavoitellaan. Ohjelman valintaan vaikuttavat myös ohjelman hinta ja laitevaatimukset. On hyvin yleistä, että digitaalinen maalari käyttää useita eri ohjelmia jopa yhden työn toteuttamiseen. Ohjelmien hankinnan jälkeen digitaalisella maalarilla on käytössään tarvittavat työkalut useiksi vuosiksi eteenpäin. Digitaaliseen maalaamiseen soveltuvia ohjelmia on paljon, mutta harva taiteilija hallitsee niistä kaikkia. Keskittyminen yhteen tai muutamaan ohjelmaan on järkevää, sillä on parempi hallita muutama ohjelma hyvin kuin useita pintapuolisesti.

Adobe Photoshop on Adobe Systemsin julkaisema kuvankäsittelyohjelma. Photoshop soveltuu hyvin digitaaliseen maalaamiseen, vaikka sitä ei ole juuri siihen tarkoitukseen alun perin suunniteltu. Muokkaamalla itse ohjelman tarjoamia työkaluja kuvittaja voi itse tehdä ohjelmasta sopivan omiin tarkoituksiinsa. Photoshop CS5:n myötä Photoshopin maalausominaisuuksia on kehitetty. Ohjelmaan on lisätty esimerkiksi sekoitinsivellintyökalu, jolla värejä voi sekoittaa kuvapinnalla. (Adobe 2011.)

Photoshop on maalaustyökaluna monipuolinen ja käyttäjän tarpeisiin helposti muokattavissa. Photoshopissa tulee valmiina muutamia siveltimiä, mutta siveltimiä pystyy valmistamaan myös itse. Tämä mahdollistaa sen, että maalari voi itse vaikuttaa huomattavasti töittensä jälkeen. Lisäksi Photoshopista löytyy erilaisia filttereitä, joilla voi vaikuttaa kuvan pinnan tekstuuriin. Photoshopissa kuvalle voi tehdä miltei mitä vain. Mielestäni digitaalisen maalaamisen kannalta tärkeimmät Photoshop-työkalut ovat tasot, historia, pensselit, Layer Mask -ominaisuus ja Color Balance -värisäätö, joihin palaan myöhemmin tarkemmin.

Corel Painter on digitaaliseen maalaamiseen suunniteltu ohjelma. Ohjelma pyrkii imitoimaan perinteistä maalausjälkeä. Ohjelmassa voi esimerkiksi valita, millaista maalausalustaa tai tekniikkaa haluaa käyttää. Painterissa tekniikaksi voi valita öljy-, akvarelli tai akryylimaalit, piirustus- ja tussauskynät, väriliidut sekä piirustushiilet. Työ välineet ja värit käyttäytyvät erilailla riippuen valitusta tekniikasta. Hyvä esimerkki ohjelman maalaukseen soveltuvista ominaisuuksista on se, että siinä voi määritellä kuinka kauan "vesiväri" pysyy märkänä tai kuinka paljon käytössä olevassa siveltimessä on maalia.

#### 3.4 Maalaaminen Adobe Photoshopilla

Vaikka Adobe Photoshop on alun perin suunniteltu kuvankäsittelyohjelmaksi, soveltuu se hyvin myös digitaaliseen maalaamiseen. Photoshopissa on paljon ominaisuuksia, joita ei tarvitse digitaalisessa maalaamisessa. Esittelen tässä luvussa Photoshopin olennaisimmat maalaustyökalut.

Photoshopilla työskennellessä digitaalisella maalarilla on käytössään lukematon määrä pensseleitä, joita voi muokata loputtomiin. Digitaalisen maalarin tärkein Photoshoptyökalu onkin pensselityökalu (Brush Tool). Tässä työkalussa yhdistyvä kaikki toiminnot, joita maalari tarvitsee. Se on pensseli, kynä, liitu ja hiili. Photoshopin pensseleiden mahdollisuudet ovat rajoittamattomat. Vaikka pensseleitä voi muokata lukemattomilla tavoilla, on järkevää käyttää muutamaa toimivaa variaatiota ja muokata sopivia pensseleitä tarpeen vaatiessa. Kuten digitaalinen maalari taiteilijanimeltään Daarken (2009) toteaa, on järkevää käyttää vain muutamia pensseleitä. Se, että opettelee käyttämään hyvin muutamaa pensseliä nopeuttaa työskentelyä huomattavasti. Kun pensseli valikoima on suppea, ei aikaa kulu pensselien vaihtamiseen. Käyttämällä muutamaa pensseliä, maalari oppii luomaan itse haluamansa tyylit ja tekstuurit, eikä hänen tarvitse tukeutua pensseleiden valmiisiin ratkaisuihin.

Mielestäni yksi parhaimmista pensseleistä on Photoshopissa valmiina oleva pyöreä pehmeä reunainen pensseli. Toinen toimiva pensseli itse tekemäni laattamainen pensseli, jota käytän hyvin paljon esimerkiksi luonnosteluun ja tekstuurien tekoon. Itse tehdyt pensselit ovatkin omiaan juuri tekstuurien tekemiseen, kuten myös yksityiskohtien maalaamiseen, ja useiden toistuvien muotojen toteuttamiseen samanaikaisesti. Esimerkiksi tehdessäni kalenterikuvituksia heinäkuun maalausta varten (liite 7) tein hyvin yksinkertaisen kukkapensselin, jolla sain nopeasti aikaan samannäköisiä pieniä kukkasia, joita muokkasin toisella pensseleillä haluamani näköisiksi.

Kustomoidut pensselit säästävät joissain tilanteissa huomattavasti aikaa. Kalenterikuvituksia varten valmistin itselleni kolme erilaista turkkipensseliä, joilla pystyi nopeasti maalaamaan turkin karvoja. Näillä pensseleillä sain helposti maalattua muuten hyvin aikaa vievän osan kuvituksistani. Tein kolme erilaista pensseliä siksi, että käyttämällä erilaisia muotoja vaihtelevasti turkkeihin ei synny mitään toistuvia muotoja.

Digitaalisen maalauksen yksi haaste on saada työ näyttämään maalatulta. Sopivan pensselin löytäminen saattaa olla hankalaa. Aitojen pensselien sattumanvaraista jälkeä on jokseenkin mahdotonta matkia digitaalisilla välineillä. Toisin kuin digitaalinen pensseli perinteinen pensseli ei koskaan jätä kahta samanlaista vetoa kankaalle. Toisaalta, pitääkö digitaalisen maalauksen jäljitellä orjallisesti perinteistä maalausjälkeä? Vaikka maalauksesta näkisi, että se on toteutettu digitaalisesti, ei se ole mikään häpeä. Hyvin toteutettu teos on silti vaikuttava.

Photoshopilla työskennellessä kuvasta tulee helposti turhan kliinisen näköinen. Tällöin on hyvä käyttää tekstuuria, eli pintamuotoa, rikkomaan kuvan pintaa ja tuomaan siihen rakennetta. Kuvan teksturointi säästää aikaa, kun jokaista rosoa ja pintarakennetta ei tarvitse maalata erikseen. Photoshopissa tekstuurien luomiseen voi käyttää esimerkiksi siihen soveltuvaa pensseliä tai käsiteltyä valokuvaa.

Layereillä eli tasoilla työskenteleminen tekee Photoshopilla maalaamisesta tehokasta. Layerit mahdollistavat esimerkiksi värien muokkaamisen vain yhdellä tasolla. Niiden avulla voi poistaa ja lisätä elementtejä. Layerin voi kätkeä ja kopioida. Digitaalisessa maalaamisessa ei tarvitse tehdä jatkuvasti lopullisia päätöksiä siitä, mihin suuntaan haluaa työtään viedä. Tasojen avulla voi kokeilla kaikkia ideoitaan ja valita niistä toimivimman.

Muita usein käyttämiäni Photoshop työkaluja ovat esimerkiksi Layer Maskit. Maskeilla voi kuvasta poistaa elementtejä ilman, että poistetaan varsinaista dataa. Maskin käyttömahdollisuudet ovat laajat. Kalenterikuvituksissani käytin maskia verrattain rajoitetusti. Rajasin maskilla kuvituksiin ovaalin muodon, jolloin pystyin liikuttelemaan ja sommittelemaan kutakin kuvan tasoa vapaammin.

Koska Photoshop on kuvien muokkaamiseen suunniteltu ohjelma, on siinä monipuoliset värienmuokkaustyökalut. Käytän töissäni tavoittelemani värisävyn löytämiseen useimmiten Color Balance -työkalua. Sen avulla voi muokata varjo, valo ja keskisävyjen väritasapainoja, jolloin koko työn värisävyjen muokkaaminen on helppoa. Halusin käyttää työssäni murrettuja värisävyjä ja jouduinkin useasti muokkaamaan värejä haluamaani suuntaan.

Photoshopissa on helppo sekoittaa värejä Color Picker -työkalulla. Värien valinnassa huomaa jälleen digitaalisen maalaamisen joustavuuden. Värejä voi muokata monipuolisesti senkin jälkeen, kun se on maalattu työhön. Halusin käyttää kalenterikuvituksissani murrettuja värisävyjä. Koska tein kuvasarjaa, oli erityisen kätevää vertailla töitä keskenään ja muokata kunkin työn värisävyjä niin, että ne olivat harmoniassa keskenään. Vaikka värien muokkaaminen on helppoa, täytyy digitaalisen maalarin tuntea värinsä. Kun kyse on maalaamisesta, on olennaista, että osaa käyttää värejä. Maalausta ei voi tehdä ilman värejä. (Edwards 2005, 2.) Maalauksen värijakautuman hallinnan ymmärtäminen on olennaisimpia hyvän sommitelman tekijöitä (Itten 2004, 91).

Erityisen kätevä Photoshopin kuvanmuokkaustyökalu on Warp-työkalu. Sen avulla voi muokata kuvan elementtejä tehokkaasti. Käytin Warp-työkalua esimerkiksi elokuun kuvituksessa (liite 8), jossa hiiret kiipeilevät omenapuussa. Muokkasin Warptyökalulla suurentamalla ja taivuttamalla kaikki omenapuun lehdet yhdestä maalaamastani lehdestä.

Tekstuurien käyttö on tärkeä osa Photoshopilla maalaamista. Maalausalustassa tai maalausjäljessä ei ole itsessään mitään tekstuuria. Tämän vuoksi Photoshop maalaukset vaativa usein erillistä pintarakennetta. Muuten maalaus saattaa näyttää hieman muoviselta tai liian puhtaalta. Itse suosin tekstuurien tekemiseen itse valmistettuja pensseleitä. Tekstuureihin voi myös käyttää valokuvia erilaisista pinnoista, jotka muokataan osaksi maalausta käyttämällä Photoshopin Blending Mode -ominaisuutta, joka sekoittaa tasoja keskenään halutulla tavalla. Photoshopin valmiit tekstuuriefektit saavat usein aikaan halvan vaikutelman. Ehkä osin sen takia, että niitä käytetään liikaa.

Tietokoneella maalataessa kannattaa ottaa huomioon muutamia riskitekijöitä. Työskentelyssä on hyvä varautua ohjelman kaatumiseen tai sähkökatkokseen. Maalauksesta ei ole olemassa muuta versiota, kuin se joka on koneella. Maalaus on kadonnut, jos sitä ei ole lainkaan tallennettu sähkökatkon yllättäessä. Maalaamisen ohessa täytyy siis muistaa tallentaa usein. Onneksi tallentaminen on helppoa, ja siihen tarvitsee vain näppäinyhdistelmän, command ja s-näppäin Macillä ja control ja s-näppäin PC:llä. Tallentamalla varmuuskopioita useampaan kuin yhteen paikkaan voidaan varmistaa työn säilyminen.

On suositeltavaa, että työstä tallennetaan useita eri vaiheita. Photoshopilla työskennellessä työhön saattaa kertyä useita tasoja, jotka kasvattavat tiedostokokoa. Koon kurissa pitämiseksi tasoja voi yhdistää. Jos työstä on tallentanut aiemman version, voi palata hakemaan ja muokkaamaan yhdistämättömiä tasoja.

#### 3.5 Digitaalinen maalaus käytännössä

Esittelen tässä luvussa hieman tarkemmin omaa työskentelyäni. Kerron lyhyesti projektini lähtökohdista ja tarkastelen lähemmin tekemääni kuvitusta lokakuun kohdalle, jonka työprosessi kuvaa hyvin omaa työskentelyäni Adobe Photoshopilla ja esittelee ohjelman mahdollisuuksia kuvan tekemisessä.

Kuvituksen tehtävänä on liittää kuvitus ja kuvitettava kohde yhteen kiinnostavalla tavalla. Aiheen ja kuvan tunnetila eivät saa riidellä keskenään. (Ylimartimo 2002, 88.) Tarvitsin kalenteria varten 12 digitaalista maalausta. Pyrin kalenterikuvituksillani kuvaamaan eri vuodenaikoja ja niitä tunnelmia, joita minä kyseiseen vuodenaikaan liitän. Koska halusin kehittyä digitaalisena maalarina, valitsin kuvitusten aiheeksi minulle aiemmin melko vieraan aiheen, eli eläimet. Lisäksi katsoin että eläinaiheilla voisi hyvin kuvata vuodenaikojen vaihtelua.

Maalaajana olen aiemmin enemmän keskittynyt muotokuviin ja ihmisaiheisiin. Eläinaiheiden tyyliä miettiessäni muistelin omia kokemuksiani eläinkuvituksista. Lisäksi tutustuin söpöjen hahmojen maailmaan tutkimalla kirjaa *Happy Kitty Bunny Pony – A Saccharine Moutful of Super Cute* (Anderson – Heineck – Johnson – Hames – Green – Hollingsworth – Drab – Nelson 2005 )*.* Kirjassa pohditaan, minkälaisia asioita pidetään yleensä suloisina ja erityisesti sitä miten suloisuutta kuvataan. Suloisilla eläinkuvituksilla on selkeästi yhteneväisiä piirteitä. Kuvissa toistuvat lapsenomaiset, tai tarkemmin pentumaiset piirteet, eli kosteat, suuret silmät sekä pyöreät, pulleat muodot. Konrad Lorenz, itävaltalainen lääkäri ja biologi havaitsi vuonna 1949, että ihmiset tuntevat vetoa vauvoille tyypillisiin piirteisiin, kuten suuriin silmiin ja päähän, pieneen nenään ja pyöreisiin poskiin. Nämä piirteet herättävät katsojassa halun hoivata. (Psychology Today 2008.)

Ihminen tuntee synnynnäisesti vetoa suloisiin asioihin. Asiat jotka ovat muodoiltaan pyöreitä, joilla on suurehko pää ja suuret silmät ovat suloisia. Ihminen soveltaa näitä suloisuuden määritelmiä sekä elollisiin, että elottomiin asioihin. (Exploratorium 2011.) Suloisten asioiden herättämä hoivavietti on niin voimakas ja alitajuinen, että sitä voi käyttää hyväksi esimerkiksi mainonnassa ja tuotemuotoilussa. Sanalla suloinen voi hyvin kuvailla vaikka Mini Cooper -automallia. (Windolf 2009.) Suomessa suloisilla asioilla on mainostettu muun muassa Sampo Pankin "Kissanpäiviksi" otsikoitua pitkäaikaissäästämisohjelmaa. Kampanjan TV-mainonnassa kissat lepäilevät ja viettävät "kissanpäiviä" melko ihmismäisissä asennoissa ja ovat kuten kissat aina, hyvin suloisia. Suloiset asiat herättävät ihmisissä positiivisia mielleyhtymiä. Mielestäni tämä on hyvä lähtökohta kalenterikuvituksilleni. Kalenteri roikkuu seinällä koko vuoden, joten olisi toivottavaa että sen katsominen olisi miellyttävää.

Halusin alkaa työstää kuvituksia satu- ja lastenkuvituksista tutuin tyylein. Päätin valita kuvien eläimiksi Suomen luonnossa esiintyviä eläimiä, koska halusin kuvata kalenterissa juuri Suomen vuodenaikoja. Mietin kuukausien olemusta ja sitä mikä eläin sopisi edustamaan kutakin kuukautta lähinnä henkilökohtaisella tasolla. Kuukausien eläimiksi valitsin melko intuitiivisesti seuraavat eläimet (liitteet 1–12). Tammikuulle valitsin pitkäturkkisen, pakkasessa hytisevän poron. Helmikuun kimmeltäville hangille kuvitin oravan. Maaliskuussa kuvituksena on sulavan lumen keskellä suurisilmäinen peura. Huhtikuun kuvituksena on hieman haikean näköinen jänis. Toukokuussa kuvaamassa kevättä ja nuoruutta on kuvituksena kaksi sorsanpoikasta. Kesäkuussa kalenterissa on juhannustunnelmissa oleva ankka, joka ei tosin ole luonnonvarainen eläin. Heinäkuuhun päätin kuvittaa auringonlaskussa paistattelevan ketun. Elokuun kuvituksessa esiintyvät sadonkorjuupuuhissa olevat hiiret. Syyskuun kuvituksessa on kärpässienien keskellä istuva karhu. Lokakuuta kuvittaa sateisessa maisemassa oleva hirvi. Marraskuun kuvituksessa on ensimmäisissä lumisateissa seisova lumikko, ja joulukuun kuvituksessa on pörröinen naali. Etsin referenssivalokuvia eri lähteistä ja tein osasta kuvituksia luonnoksia. Osaan kuvituksista päätin olla tekemättä käsin luonnoksia, sillä halusin kokeilla erilaisia lähestymisiä kuvan luomiseen. Halusin testata käytännössä, miten kuvan tekeminen eroaisi, jos sen aloittaisi suoraan maalaamalla.

Kuvan sommitelman lisäksi sen tulkinnassa vaikuttaa kuvan konteksti (Brusila 2003, 15). Pyrin pitämään tämän mielessäni, kun aloin suunnitella kalenteria. Sommittelu vaikuttaa paitsi esteettiseen kokemukseen, myös silmän liikkeitä ohjaavasti. Kuvan elementit, värit, viivat ja muodot sekä tyhjä tila ohjaavat katsetta. Sommittelun tulisi siis ohjata ja houkutella katsetta pysymään kuvan sisällä ja löytämään siitä yksityiskohtia. (Niemelä 2003, 60.) Tyhjä tila on sommittelun elementti, jonka avulla erotetaan merkitykselliset osat toisistaan, painotetaan jonkin osan erityisyyttä tai järjestellään visuaalisia elementtejä. (Brusila 2003, 15–16.) Halusin kalenterin korostavan kuvaa, joten pidin taustan ja kalenteriosion mahdollisimman selkeänä ja yksinkertaisena. Päätin sommitella jokaisen kuvan ovaalin muotoon, jolloin kalenterin yleisilmeestä tulisi mahdollisimman yhtenäinen. Kalenterin formaatiksi valitsin koon 225 mm x 420 mm. Kapea ja pitkä muoto rajaisi kuvaa, ja koko olisi tarpeeksi suuri kuvituksia varten, mutta kokonaisuus olisi kuitenkin sopivan kompakti seinäkalenteriksi.

Työprosessi oli melko samanlainen jokaisessa kuvassa. Aloitin eläinhahmosta ja rakensin muun kuvan sen ympärille. Lokakuun kuva oli alusta asti vahvasti mielessäni. Lokakuu on mielestäni hyvin synkkä kuukausi. Halusin kuvittaa synkkyyden kuitenkin esteettisellä tavalla. Mietin jokaisen kuukauden kohdalla mikä eläin voisi edustaa kutakin kuukautta. Päädyin valitsemaan lokakuun eläimeksi hirven, koska sen harmahtava olemus ja ehkä hieman surumieliset silmät kuvastivat hyvin niitä mielikuvia, joita halusin liittää kyseiseen kuvitukseen.

Tein hirvikuvituksesta aluksi vain hyvin pienen luonnoksen. Aloitin hirven maalaamisen suoraan Photoshopissa harmaan taustan päälle. Käytin referenssinä valokuvaa hirvestä. Lokakuu on melko harmaa kuukausi. En kuitenkaan halunnut tehdä kalenteriin harmaata kuvitusta, onhan kuukausi jo muutenkin masentava. Valitsin hirven väreiksi violetin sävyjä. Aluksi maalasin tarkkaan valöörejä ja varjoja, joita näin hirven valokuvassa (kuva 1).

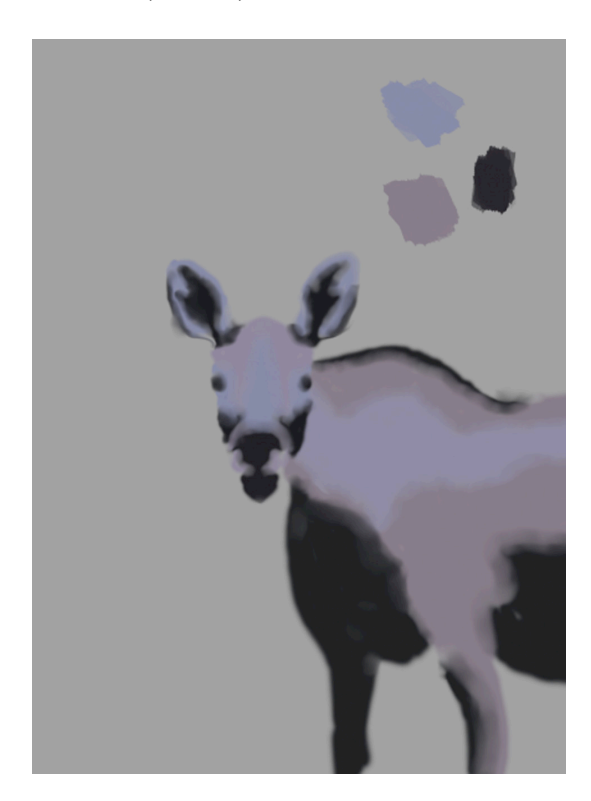

Kuva 1. Luonnostelin väreillä hirven muotoa Photoshopissa.

Luonnostelun jälkeen lisäsin yksityiskohtia, kuten turkkia ja silmien muotoa (kuva 2). En saanut hirven turpaa asettumaan paikoilleen, kuten olin ajatellut. Tein turvasta pienemmän ja siromman (kuva 3). Huomasin ajautuneeni seuraamaan liikaa referenssiäni, sillä tarkoituksenani ei ollut tehdä realistista kuvaa. Tämä on yksi työskentelyni sudenkuoppa: tartun liika siihen miltä jokin näyttää oikeasti, enkä keskity siihen mikä näyttäisi hyvältä kuvituksen kannalta.

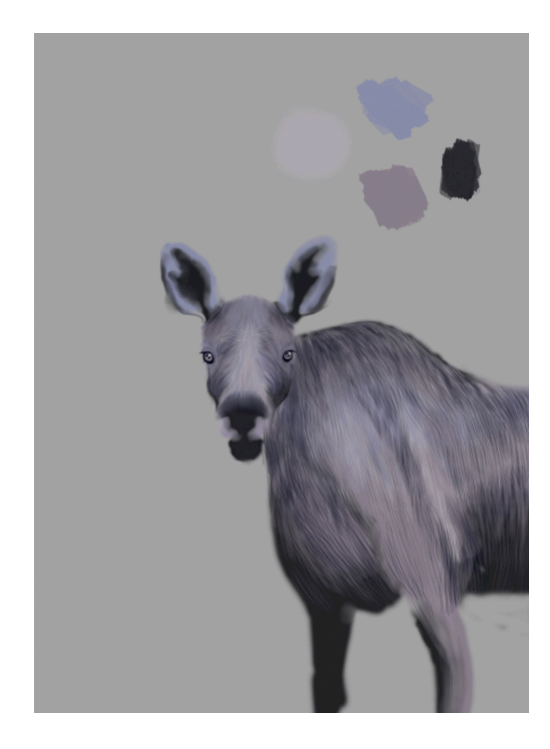

Kuva 2. Kuvaan on lisätty yksityiskohtia ja turkkia itse valmistamallani pensselillä.

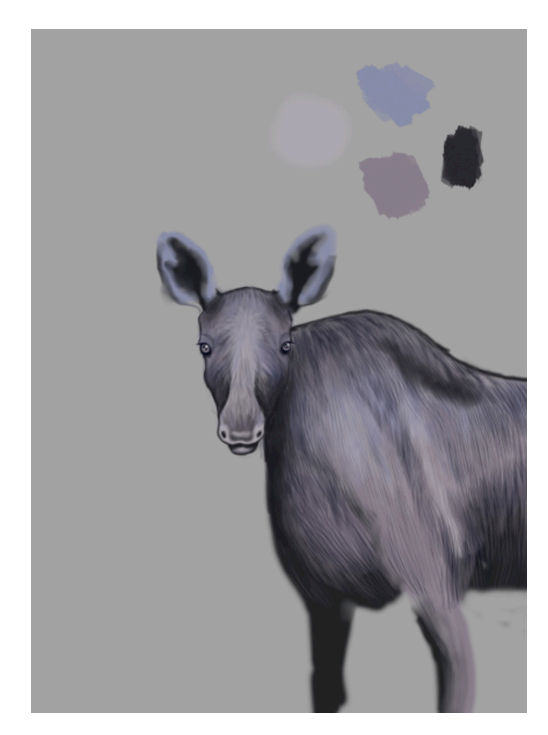

Kuva 3. Hirven yksityiskohtia on viety eteenpäin.

Saatuani hirven hahmon valmiiksi skaalasin sitä hieman pienemmäksi ja rajasin kuvan ovaalin muotoon layer maskilla. Rajaukset, linjat ja tyhjä tila ovat tehokkaita kuvatilan jäsentäjiä: niillä voidaan erottaa ja yhdistää kuvan osia ja luoda tarkoituksenmukaisia vaikutelmia (Hatva 1987, 50). Rajaamalla kaikki kuvat samaan muotoon kalenteri sai yhtenäisen ilmeen. Lisäksi selkeä rajaus taustaan ja kuvitukseen lisää tehokkaasti kuvan huomioarvoa. Digitaalitekniikka mahdollistaa kuvan sommittelun muokkaamiseen monia ulottuvuuksia. Kuvaa voi rajata helposti pienemmäksi ja suuremmaksi. Eri tasoja voi siirtää erikseen Nudge-työkalulla ja yksittäisiä kohtia voi rajata, liikuttaa ja muuttaa niiden kokoa.

Rajauksen jälkeen aloin maalata kuvan taustaa. Olin suunnitellut, että hirvi olisi metsässä, jossa harmaat puut nousevat harmaasta maasta. Maalasin puut ja maan hirven tasojen alle (kuva 4). Seuraavaksi maalasin päällimmäiselle tasolle harmaata sadetta. Käytin kuvan ympäristön maalaamisessa vain yhtä itse tekemääni laattamaista pensseliä.

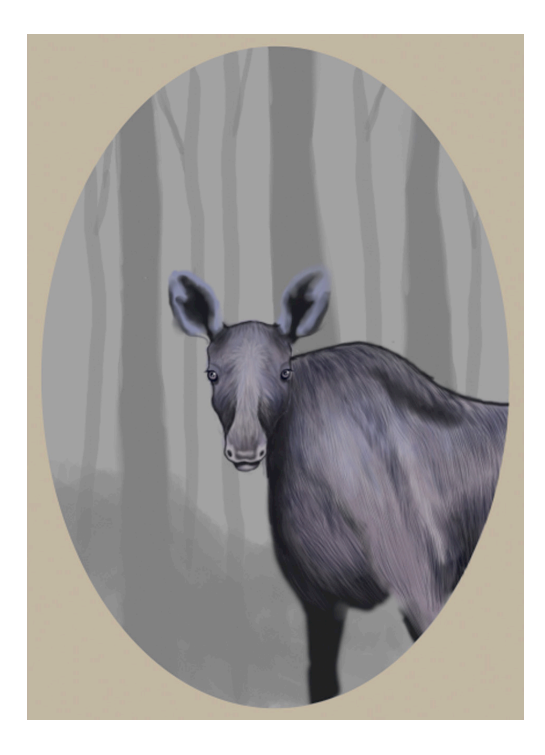

Kuva 4. Kuva on rajattu ovaalin muotoon, hirveä on skaalattu pienemmäksi ja taustan maalaaminen on aloitettu.

Kuva alkoi jo muodostua, mutta siitä puuttui yksityiskohtia. Lisäsin hirven eteen aluskasvillisuutta ja oikeaan reunaan lehdettömän oksan (kuva 5). Pidin kuvaa tässä vaiheessa valmiina. Myöhemmin katsoin kuvaa ja mietin, mikä siinä on vialla. Kysyessäni muilta mielipidettä asiasta tajusin, että hirven pää oli liian pieni. Olin jälleen seurannut liian tarkasti referenssimateriaaliani. Hirven pää oli liian vaatimaton ollakseen kuvan keskiön katseenvangitsija. Suurensin päätä Warp-työkalulla ja tallensin työstä uudelleen nimetyn version, säilyttäen aiemman pienipäisemmän version hirvestä. Näin pystyisin palaamaan aiempaan versioon, jos pään radikaali muokkaus osoittautuisikin virheeksi (kuva 6). Tällaisissa tilanteissa digitaalitekniikka on korvaamaton apu. Perinteisillä tekniikoilla tällainen kuvanmuokkaus olisi mahdotonta.

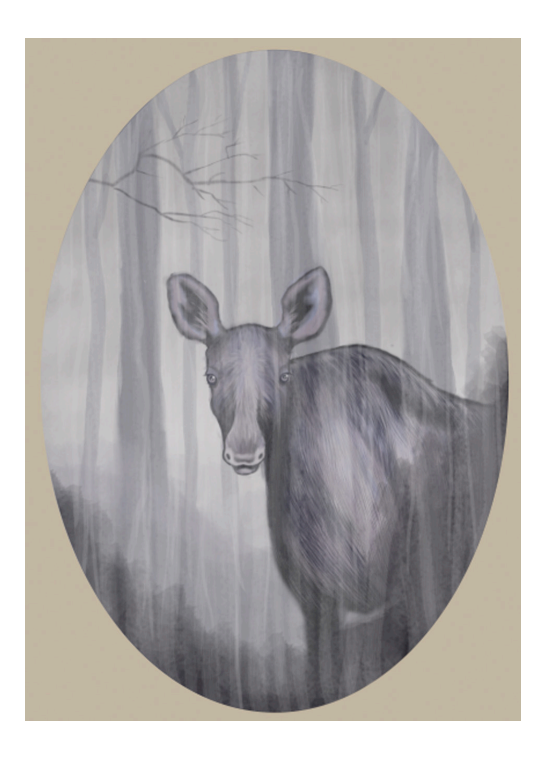

Kuva 5. Kuva ennen lopullista muokkausta.

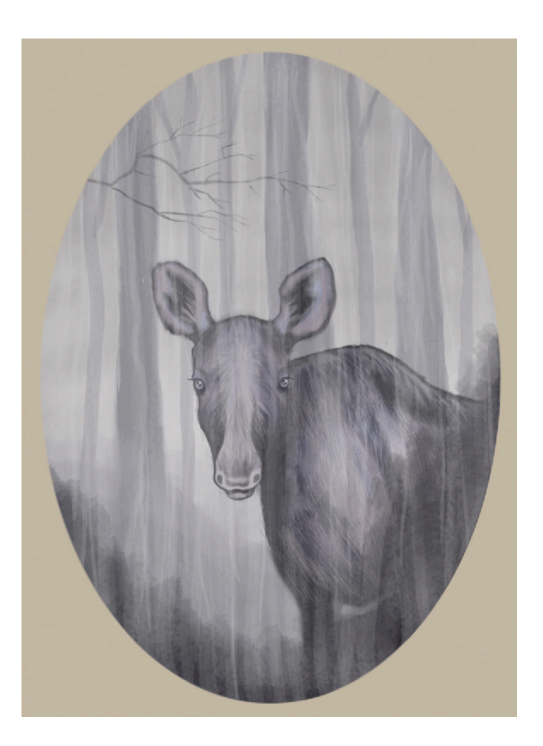

Kuva 6. Oikealla lopullinen kuvitus. Pään kokoa muutettu Warp-työkalulla aiemmasta versiosta.

#### 4 TULOSTEN TARKASTELU JA PÄÄTELMÄT

Itse ihastuin aikoinani digitaaliseen maalaamiseen sen helppouden ja joustavuuden ansiosta. Työ on siistiä ja maalausten muokkausmahdollisuudet ovat rajattomat. Digitaalisen maalauksen muokattavuus sallii rajattomat kokeilun mahdollisuudet, koska virheet voi aina perua. Aloittaessani digitaalista maalaamista minua innostikin eniten juuri se, että pystyin kokeilemaan asioita, joita en ollut uskaltanut kokeilla perinteisillä tekniikoilla. Jos tulos näyttää huonolta, mitään ei ole menetetty tai tuhottu. Perinteisillä tekniikoilla huoleton kokeileminen saattaa pilata koko työn. Väärän värin tai väärään kohtaan vedetyn siveltimen vedon korjaaminen vaatii paljon vaivaa. Digitaalinen maalaus on paljon anteeksiantavampaa. Tämä onkin yksi digitaalisen maalaamisen suurimmista eduista. Kaikkea voi muuttaa, ja muokata kunnes on tavoittanut haluamansa lopputuloksen. Lisäksi minua viehätti se, että pystyin maalaamaan samalla tavalla kuin öljyväreillä ilman sotkua ja huomattavasti nopeammin.

Luulen, että käytän edelleenkin vain murto-osaa Photoshopin tarjoamista mahdollisuuksista. Löydän yhä ajoittain työkaluja ja ominaisuuksia, jotka osoittautuvat niin käyttökelpoisiksi, etten voi kuvitella työskenteleväni ilman niitä. Digitaalisessa kuvittamisessa on löydettävä oma tapansa työskennellä käytössä olevalla teknologialla. Kaikilla on mahdollisuus hankkia tietokone ja tarvittavat ohjelmat, mutta niiden luovat mahdollisuudet ovat kiinni käyttäjästä. Digitaalisen teknologian tuomat mahdollisuudet ovat monimuotoisia ja mielenkiintoisia, mutta digitaalisesti toteutettujen kuvituksien monimuotoisuus ja mielenkiintoisuus on kiinni kuvittajasta ja hänen ideoistaan.

Myönnän, että digitaalisesta maalaamisesta puuttuu samanlainen tuntu kuin perinteisestä maalaamisesta. Digitaalinen maalaus tuntuu joskus liian puhtaalta ja steriililtä, jos tekniikkaa vertaa esimerkiksi öljyvärimaalaukseen. Siksi en näekään itseäni käyttämässä tulevissa töissäni pelkästään digitaalista tekniikkaa. Monitorin tuijottaminen ei tunnu samalta kuin aidot maalit, pensselit ja maalauspohjat.

Olen huomannut, että digitaalinen maalaus kärsii joskus arvostuksen puutteesta. Kenties arvostuksen puute kumpuaa usein tekniikan helppoudesta ja nopeudesta. Kukin voi miettiä mistä kuvituksen arvo muodostuu, työskentelyyn käytetystä ajasta vai kuvittajan taidoista. Kuinka paljon perinteisissä tekniikoissa annetaan arvoa materiaalikustannuksille ja työn kestolle? Ovatko hyvän työn arvot pelkästään näitä seikkoja? Mielestäni eivät. Hyvää kuvaa voi arvostaa huolimatta sen tekemiseen käytetystä tekniikasta. Mielestäni tekniikalla, jolla kuvitus on toteutettu, ei ole mitään väliä, jos lopputulos on hyvä.

Työskennellessäni perinteisillä tekniikoilla huomaan usein painavani mielessäni commandia ja z-näppäintä eli kumoamiseen käytettävää näppäinyhdistelmää, ilman mitään tulosta. Tässä mielessä perinteinen tekniikka onkin haastavampi. Virhettä ei voi kumota, vaan se on saatava toimimaan työssä tai se on poistettava suurella vaivalla ja harkinnalla. Ehkä digitaalinen maalaus menettääkin jotain olennaista, kun kaikki virheet on helppo poistaa. Tämä saattaa olla syy siihen miksi niin usean digitaalisen maalarin työt näyttävät niin kliinisiltä. Kuten taidemaalari Margot Schulzke (2006, 9) toteaa, suunnittelu on olennainen osa maalaamista. Maalaaminen on suunnittelua ja sommittelua. Se, että tietää, mitä tekee ja miksi niin tekee, on tie onnistuneeseen maalaukseen. Samaa sääntöä täytyy soveltaa myös digitaaliseen maalaustekniikkaan. Huomaan usein itsekin ryhtyväni maalaamaan digitaalisesti ilman minkäänlaista suunnitelmaa, koska tiedät että kaikki virheet ovat korjattavissa ja mitään lopullisia päätöksiä ei tarvitse tehdä. En pysty kuvittelemaan että työskentelisin näin maalatessani öljyväreillä. Jos olisin toteuttanut lokakuun kuvituksen öljyväreillä, olisin varmasti jo luonnostelu vaiheessa tehnyt hirven päästä suuremman.

Kehityin mielestäni kalenteriprojektin aikana digitaalisena maalarina. Tekniikkani muuttui niinkin paljon, että näen ensimmäisissä tekemissäni kuvituksissa paljon asioita, joita tekisin nyt toisin. Olen saanut kalenterikuvituksistani hyvää palautetta. Kuvitukset ovat koettu suloisiksi, kuten toivoinkin. Koen onnistuneeni tavoittamaan kuvituksissa suloisuuden olemuksen omalla tyylilläni.

Aion painattaa kalenteria myyntiin loppuvuodesta. Kuvituksista on myös toivottu postikortteja jälleenmyyjän pyynnöstä.

Digitaalisen tekniikan myötä kuvittamisesta on tullut helpommin lähestyttävää ja nopeaa. Digitaalinen maalaus kuvitustekniikkana ei kuitenkaan tule koskaan korvaamaan tai syrjäyttämään perinteisiä tekniikoita. Teknologian kehitys on muuttanut kuvituksen luonnetta, ja se tulee todennäköisesti muuttamaan sitä myös jatkossa.

Ahjopalo-Nieminen, T. 1999. Kuvittajan keinot. Helsinki: Kirjayhtymä Oy.

Anderson, C., Heineck, K., Johnson, E,. Hames , K., Green, S., Hollingsworth, J., Drab, H. & Nelson, M. 2005. Happy Kitty Bunny Pony – A Saccharine Mouthful of Super Cute. New York: Harry N. Abrahams, Inc.

Bergkvist, L., Straub, P., Wallin J. & Chang, R. 2004. D´artiste: Digital Artists Master Class. Mylor: Ballistic Publishing.

Brusila, R. 2003. Monenlaisia kuvia: Kuvallisen esittämisen kategorioista. Teoksessa Kuvittaen: Käyttökuvan muotoja, merkityksiä ja mahdollisuuksia, toim. Riitta Brusila ja Sisko Ylimartimo. Rovaniemi: Lapin yliopisto.

Daarken 2009. Custom Brushes. Teoksessa Masters Collection: Volume 1, Digital Painting Techniques, toim. Tom Greenway, Lynette Clee, Chirs Perrins, Richard Tilbury ja Matthew Lewis. Oxford: Focal Press.

Edwards, B. 2005. Värit: Luovan maalaamisen opas. Englanninkielinen alkuteos Color: A course in mastering the art of mixing colors. Helsinki: Pikku-Huopalahden Kustannusosakeyhtiö Opus.

Glaser, M. 2000. Art is work. Lontoo: Thames & Hudson Ltd.

Hatva, A. 1987. Kuva: hyvä renki, huono isäntä. Porvoo: Oy Urex.

Huovila, T. 2006. "Look": Visuaalista viestisi. Hämeenlinna: Inforviestintä Oy.

Itten, J. 1961. Värit taiteessa. Saksankielinen alkuteos Die Kunst der Farbe. 4. painos 2004. Helsinki: Kustannus Oy Taide.

Klanten, R. & Hellige, H. 2007. Illusive: contemporary illustration an its context. Berliini: Die Gestalten Verlag GmbH & Co.

Kuusamo, A. 1990. Kuvien edessä. Helsinki: Gaudeamus.

Loiri, P. & Juholin, E. 2006. Huom! Visuaalisen viestinnän käsikirja. Jyväskylä: Inforviestintä.

McKenna, M. 2004. Digital fantasy painting workshop. Kiina: Ilex.

Niemelä, J. 2003. Informatiivinen kuva ja kuvallinen informaatio. Teoksessa Kuvittaen: Käyttökuvan muotoja, merkityksiä ja mahdollisuuksia, toim. Riitta Brusila ja Sisko Ylimartimo. Rovaniemi: Lapin yliopisto.

Schulzke, M. 2006. A Painter's Guide to Design and Composition. Ohio: North Light Books.

Seppänen, J. 2011. Katseen voima: kohti visuaalista lukutaitoa. Tampere : Vastapaino

Töyssy, S., Vartiainen, L. & Viitanen, P. 1999. Kuvataide: visuaalisen kulttuurin käsikirja. Porvoo: WSOY.

Ylimartimo, S. 2002. Helppoja tekstejä, helppoja kuvia? Teoksessa Kuvituksen monet muodot, toim. Niklas Bengtson ja Ismo Loivamaa. Helsinki: BJT Kirjastopalvelu Oy.

#### SÄHKÖISET LÄHTEET

Adobe 2010. Photoshop CS5:n uudet ominaisuudet. Saatavissa:http://www.adobe.com/fi/products/photoshop/photoshop/whatsnew/index.html?seg ment=design [viitattu 16.3.2011].

Exploratorium - the museum of science, art and human perception 2011. Cute-ify. Saatavissa: http://www.exploratorium.edu/mind/judgment/cuteify/v1/ [viitattu 27.3.2011].

Guerra, C. 2011. Digital Painting - Replicate the Nuances of Traditional Painting Using a Computer. Saatavissa: http://ezinearticles.com/?Digital-Painting---Replicate-the-Nuances-of-Traditional-Painting-Using-a-Computer&id=3933863 [viitattu 15.3.2011].

Marti, J. 2011. Photo Into Painting - What is Digital Painting? Saatavissa: http://ezinearticles.com/?Photo-Into-Painting---What-is-Digital-Painting?&id=2782258 [viitattu 15.3.2011].

Posti, P. 2010. GIANTS! - ongoing personal project. Saatavissa: http://www.pposti.com/filter/Personal#74270/GIANTS [viitattu 19.3.2011].

Psychology Today 2008. Cute on the Brain - Baby faces light up reward centers in our brains. Saatavissa:

http://www.psychologytoday.com/blog/brainstorm/200803/cute-the-brain [viitattu 27.3.2011].

Ross, A. 2010. New adventures in digital painting: Artists who are transforming brushworked art. Digital Arts. Saatavissa:

http://www.digitalartsonline.co.uk/features/?featureId=3241044 [viitattu 16.3.2011].

Usselmam, R. 2003. The Dilemma of Media Art: Cybernetic Serendipity at the ICA London. Saatavissa: http://dada.compart-bremen.de/node/4133#/media-tab [viitattu 1.3.2011].

Vanover, J. 2010. 60 pro illustration tips. Computer Arts. Saatavissa: http://www.computerarts.co.uk/in\_depth/features/60\_pro\_illustration\_tips [viitattu 21.2.2011].

Wikipedia 2011a. Digital illustration. Saatavissa: http://en.wikipedia.org/wiki/Digital\_illustration [viitattu 29.2.2011].

Wikipedia 2011b. Piirustuslauta (digitointilaite). Saatavissa: http://fi.wikipedia.org/wiki/Piirustuslauta %28digitointilaite%29 [viitattu 21.2.2011]. Windolf, J. 2009. Addicted to Cute. Saatavissa: http://www.vanityfair.com/culture/features/2009/12/cuteness-200912 [viitattu 27.3.2011].

Zeegen, L. 2010a. The Illustration Revival. Computer Arts. Saatavissa: http://www.computerarts.co.uk/in\_depth/features/the\_illustration\_revival [viitattu 21.2.2011].

Zeegen, L. 2010b. A Decade of Illustration. Computer Arts. Saatavissa: http://www.computerarts.co.uk/in\_depth/features/a\_decade\_of\_illustration [viitattu 18.3.2011].

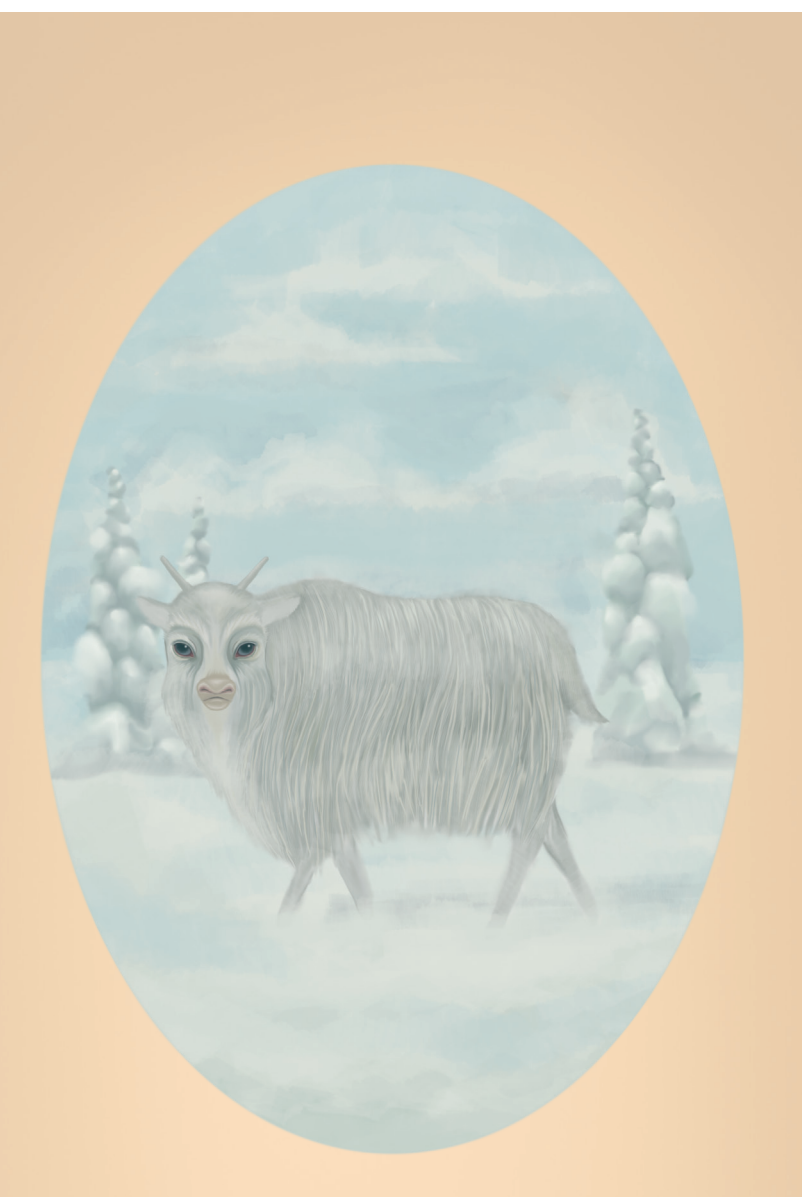

# TAMMIKUU

....

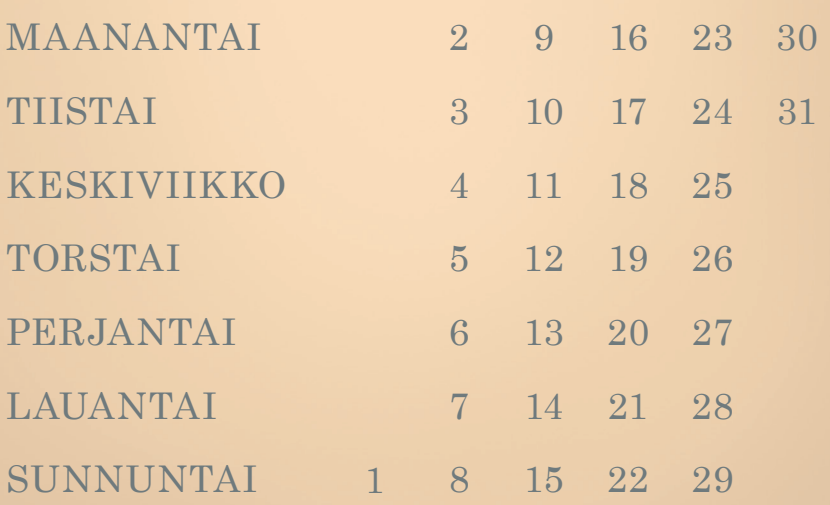

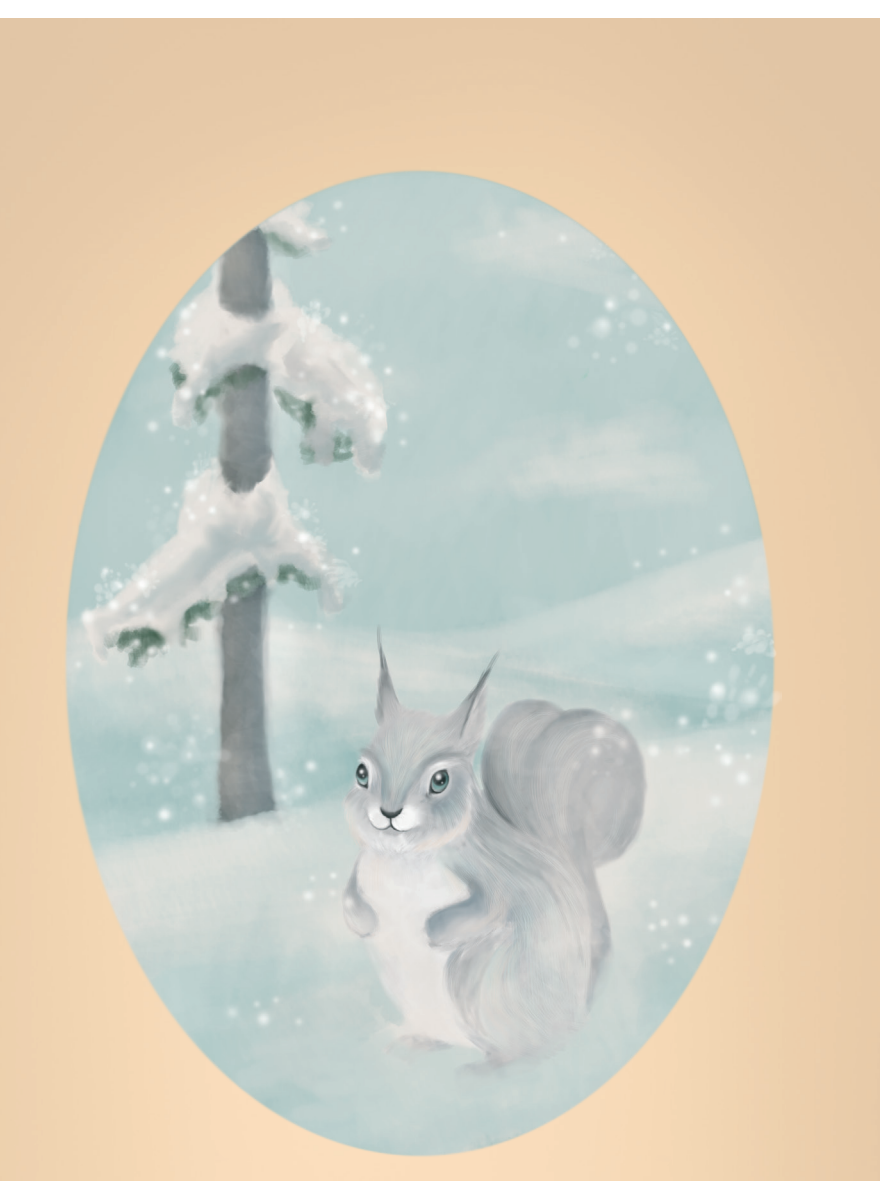

## HELMIKUU

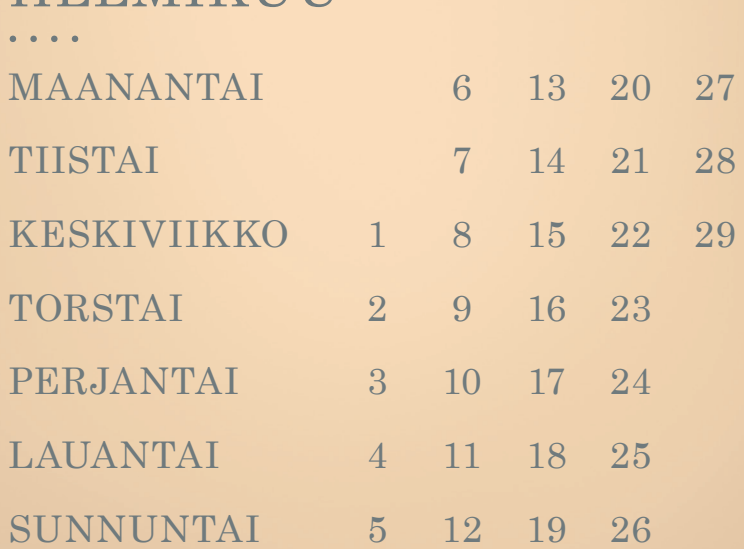

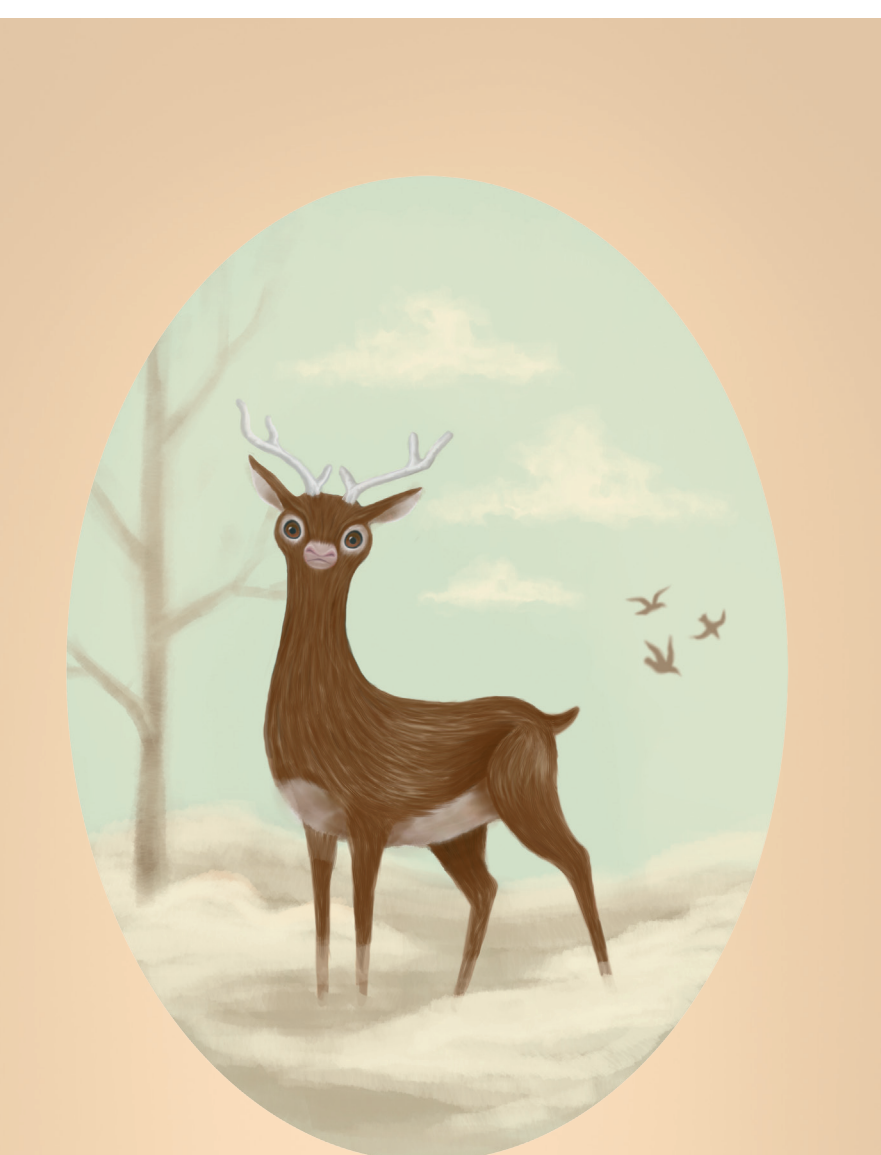

### MAALISKUU ....

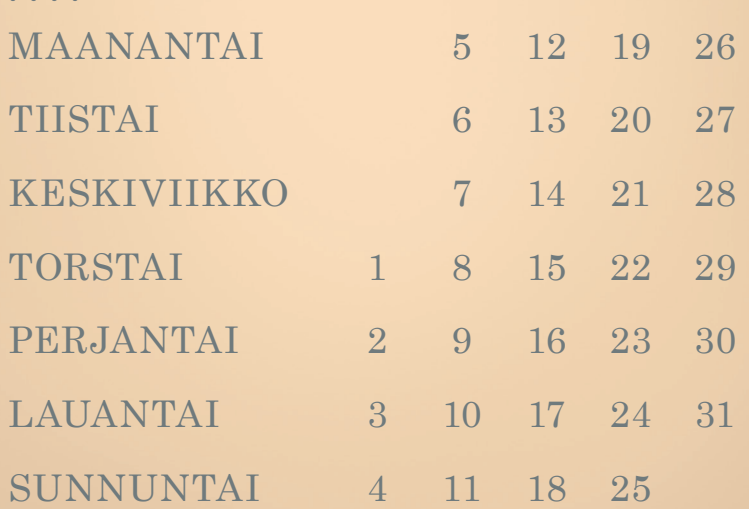

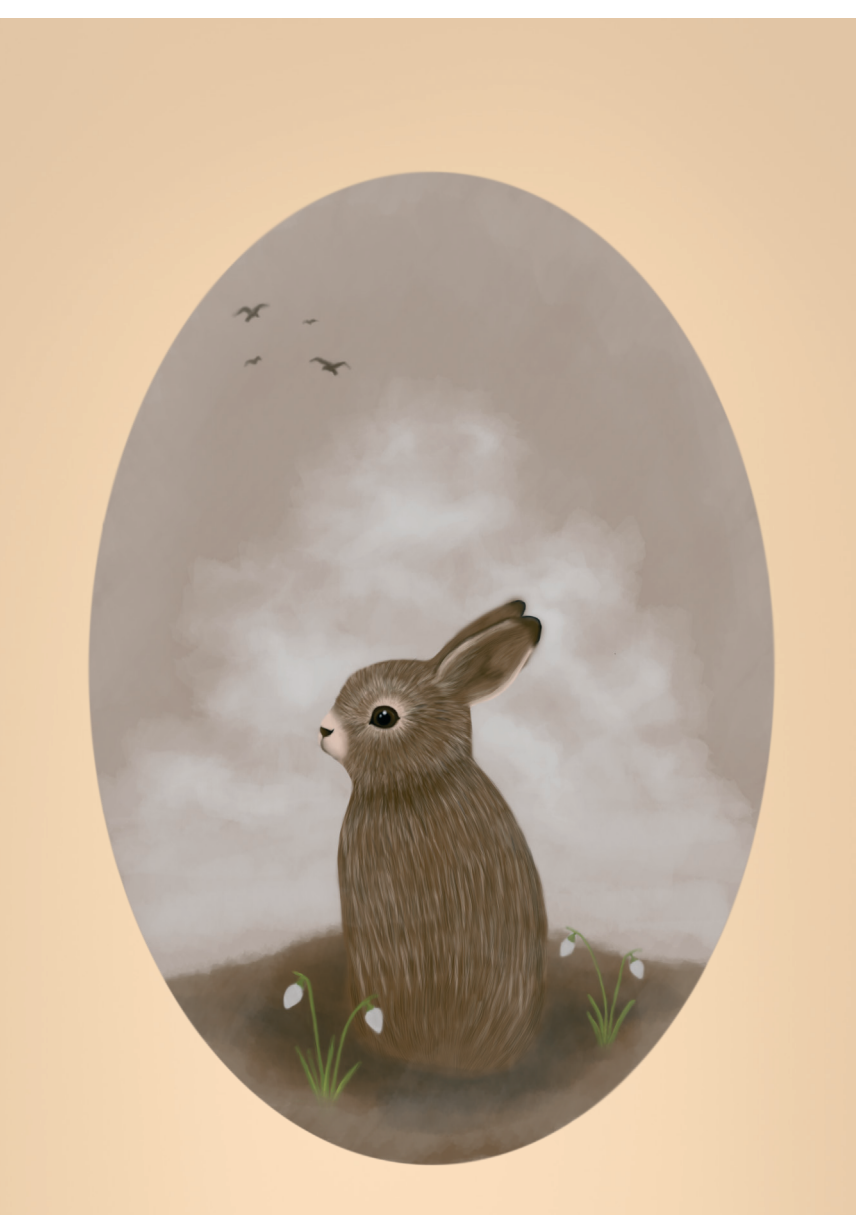

# HUHTIKUU

....

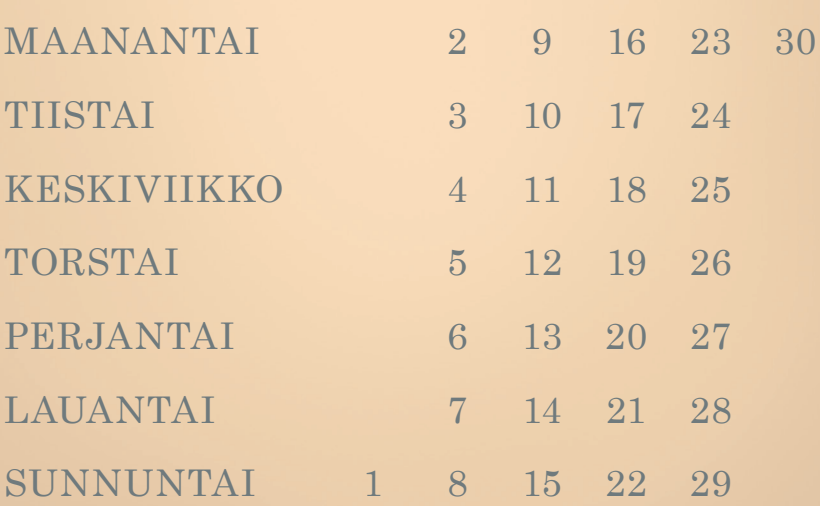

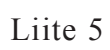

### TOUKOKUU ...<br>....

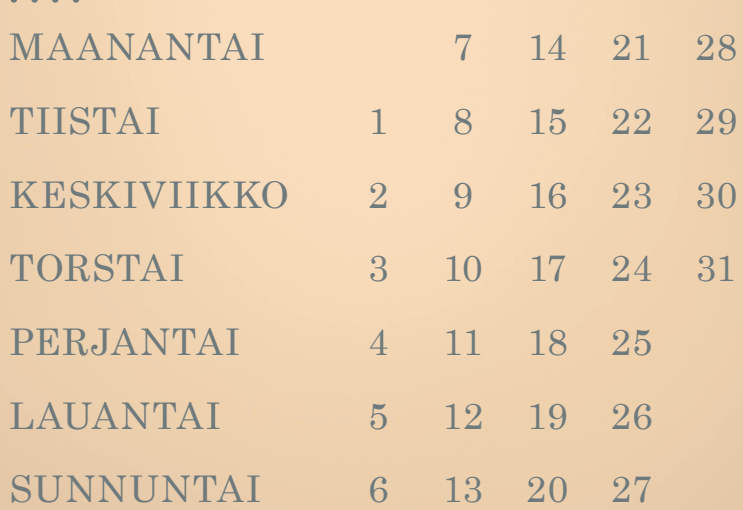

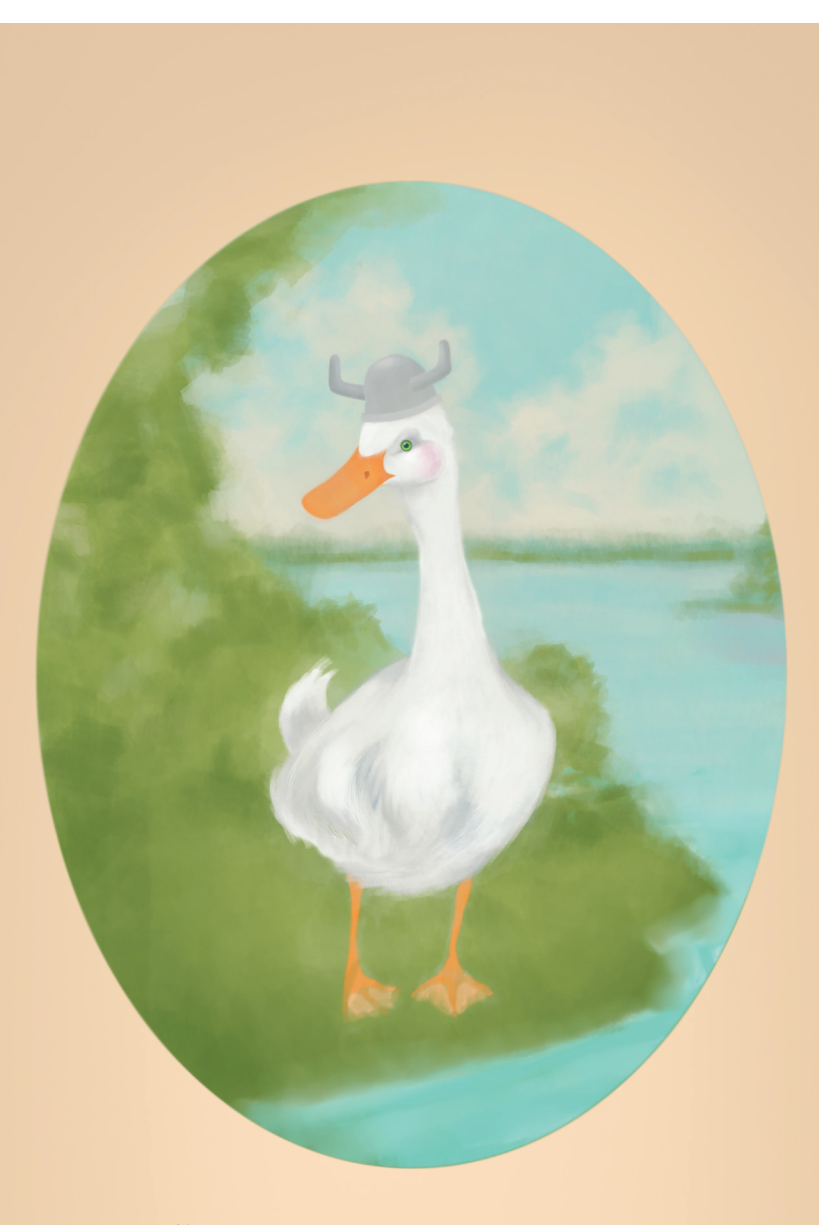

### KESÄKUU ....

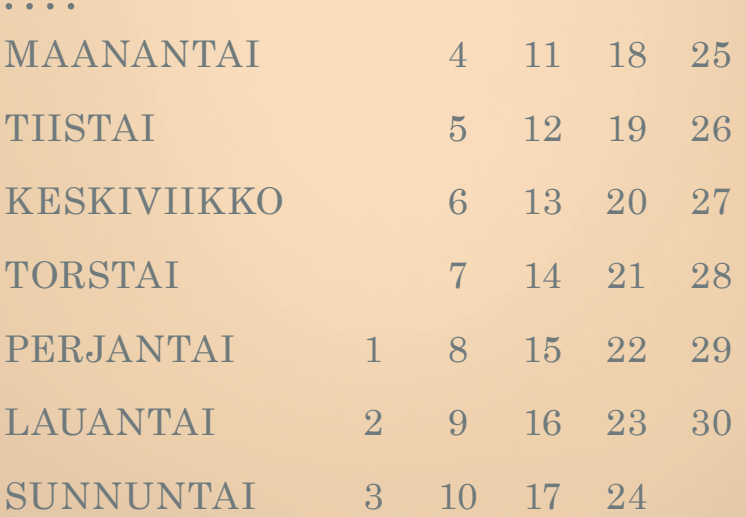

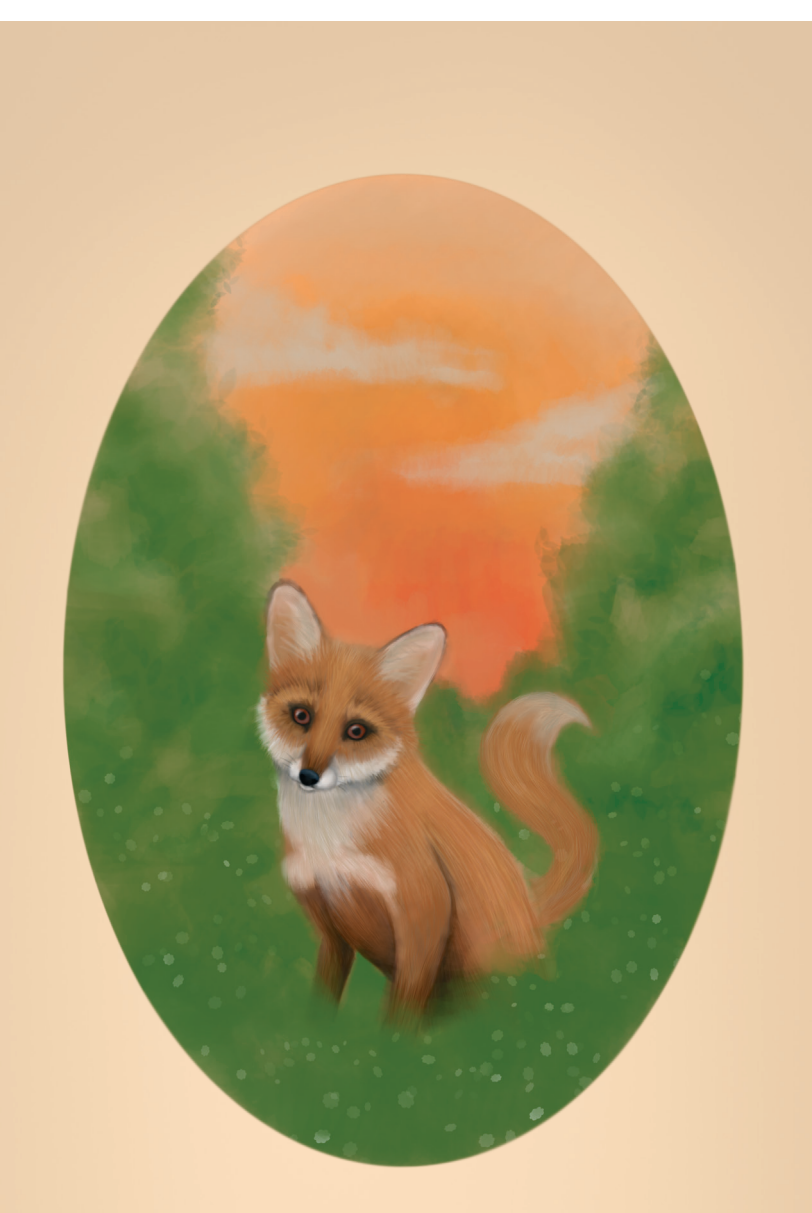

## HEINÄKUU ....

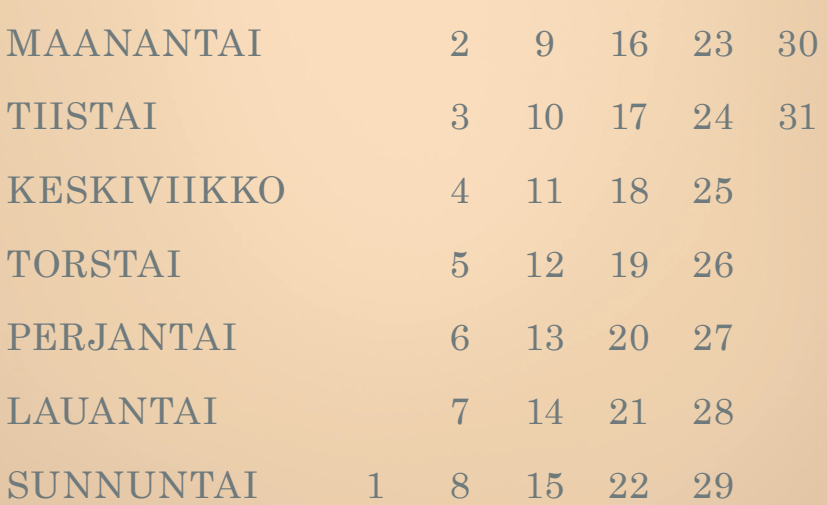

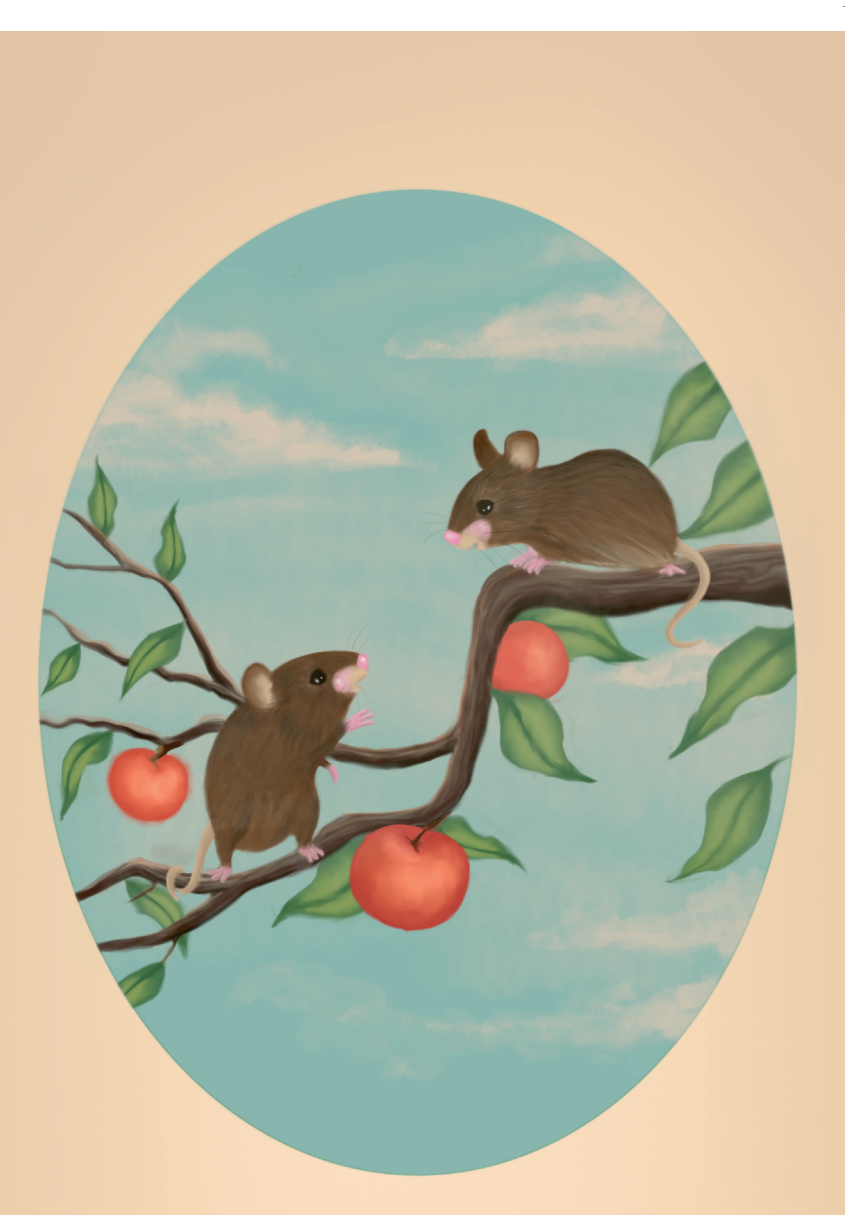

# ELOKUU

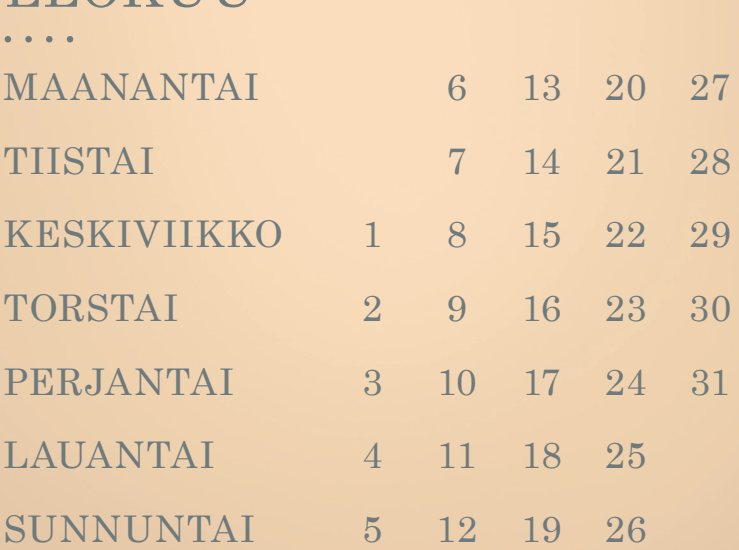

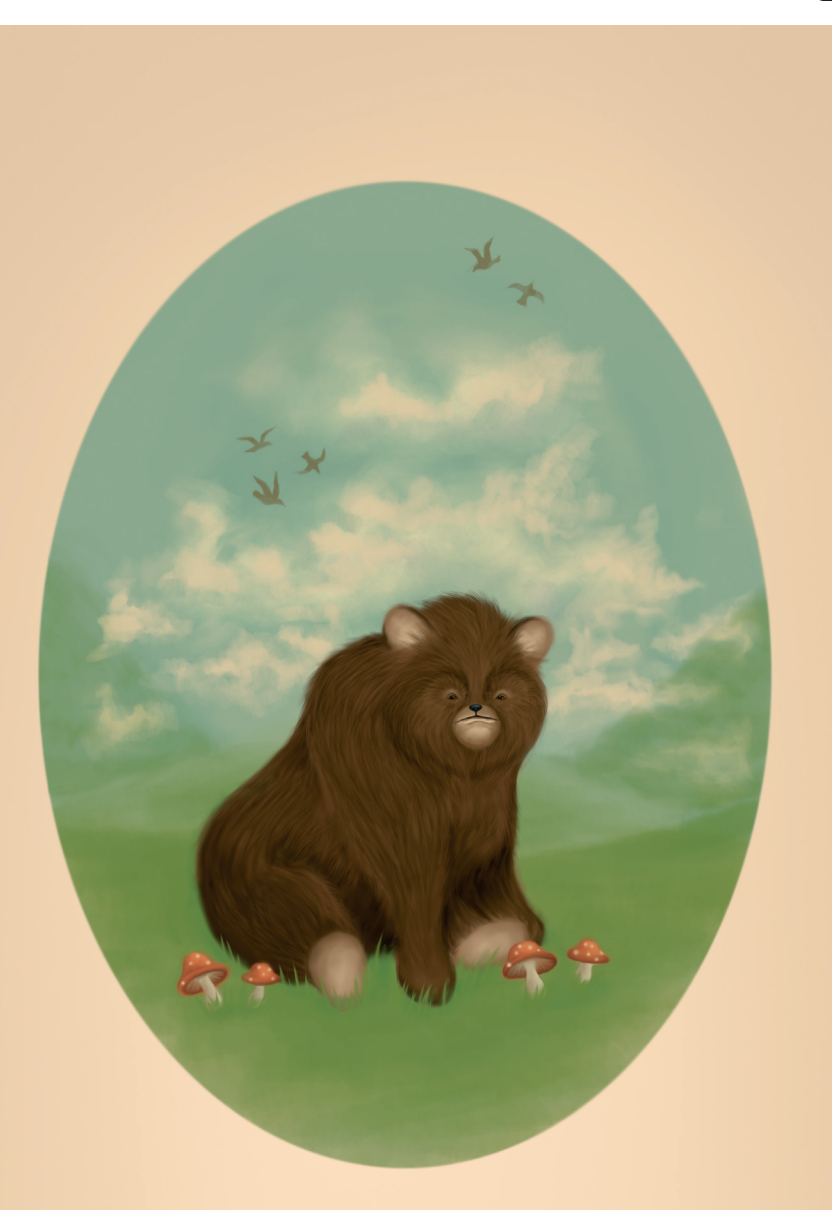

## SYYSKUU

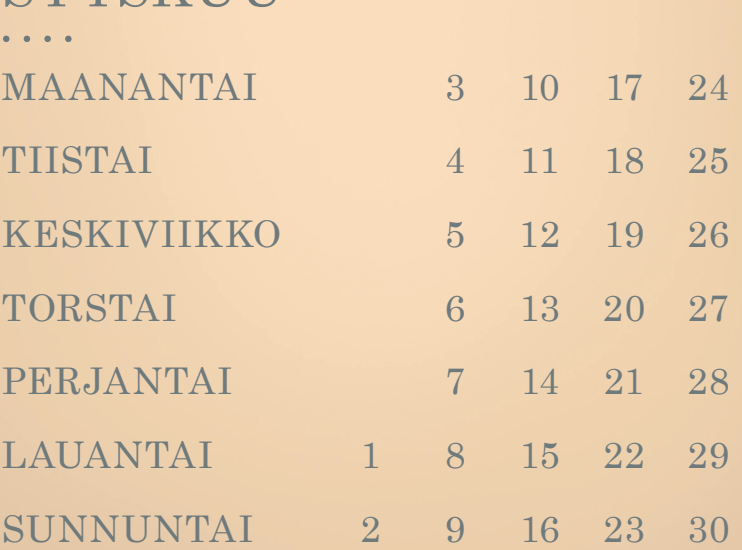

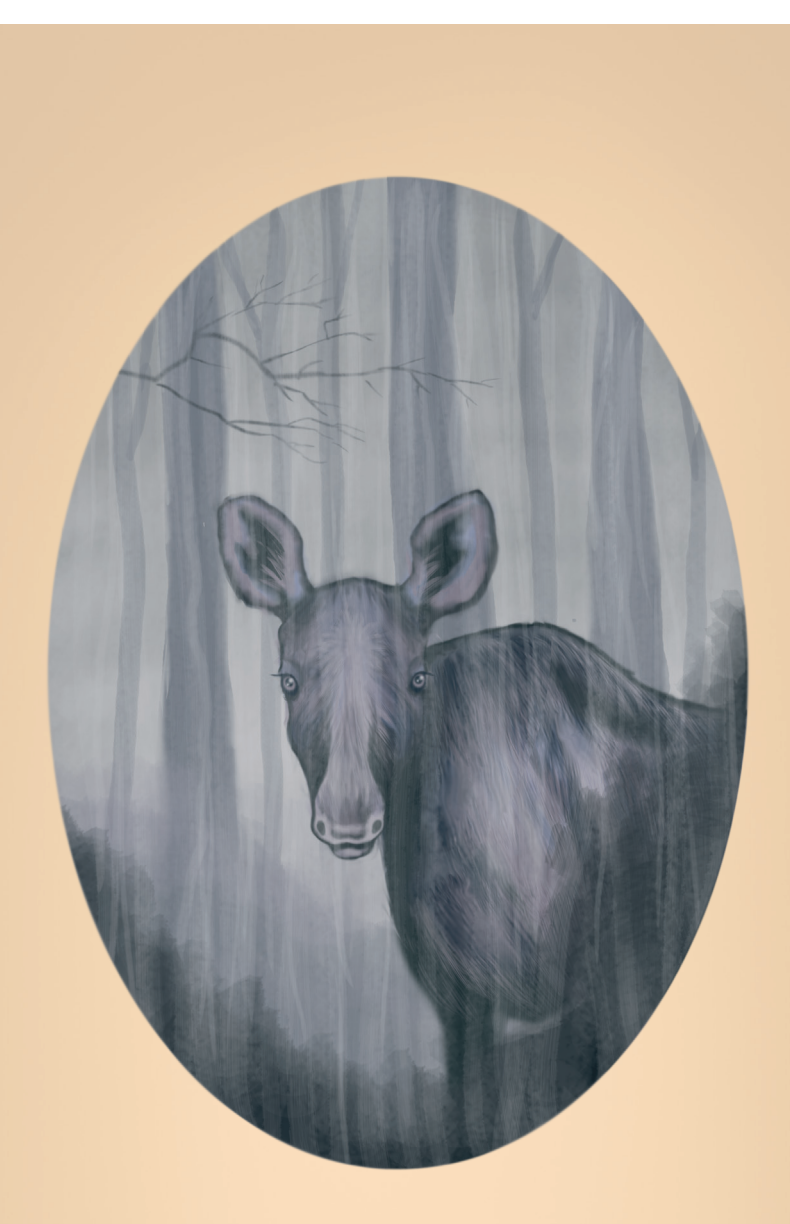

### LOKAKUU ...<br>....

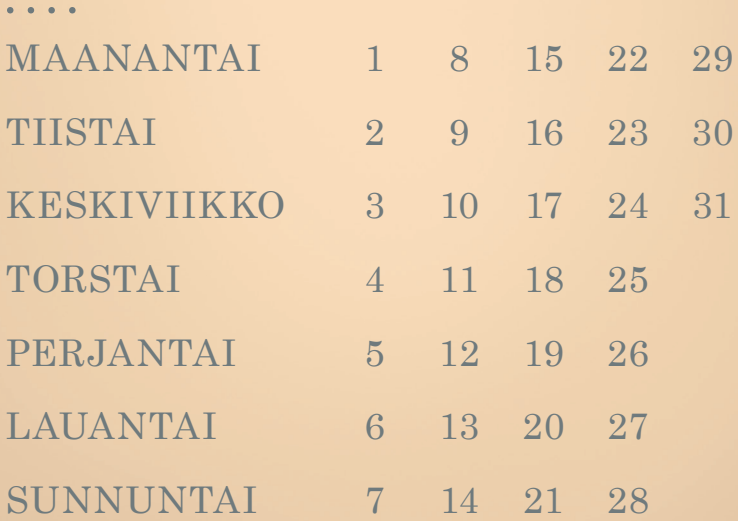

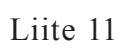

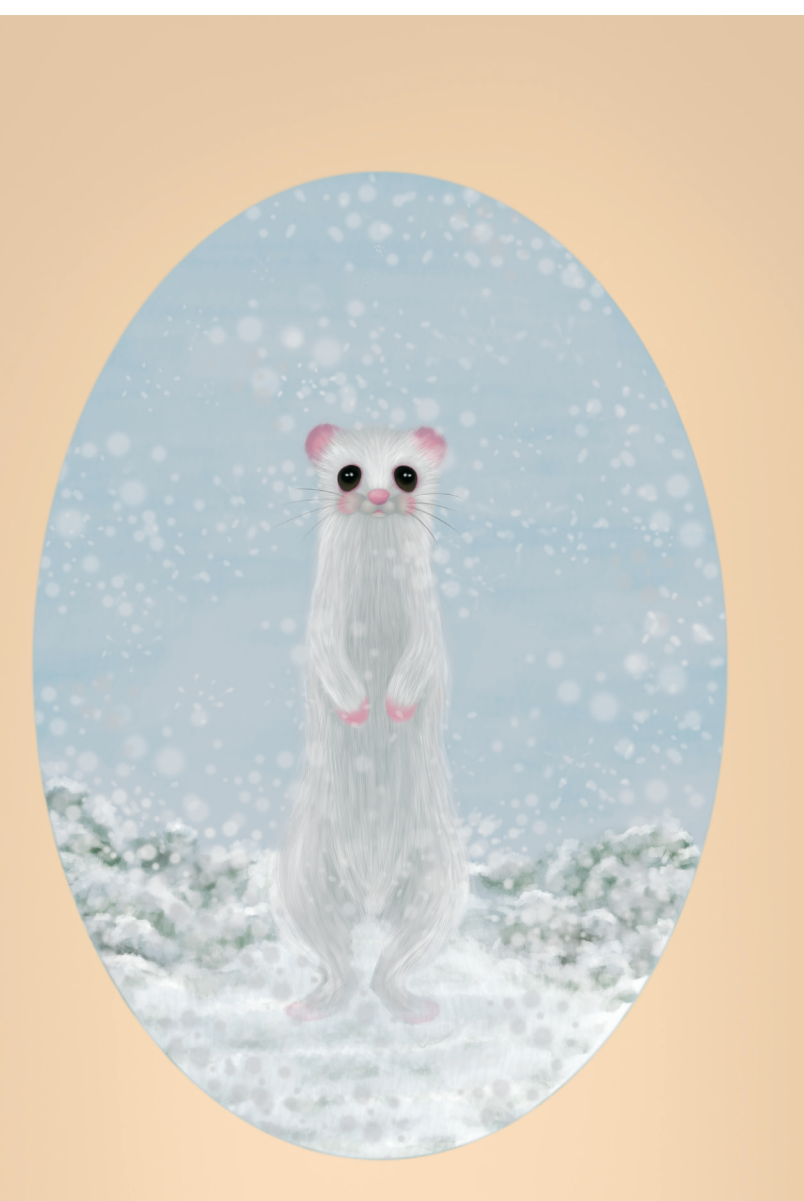

### MARRASKUU ....

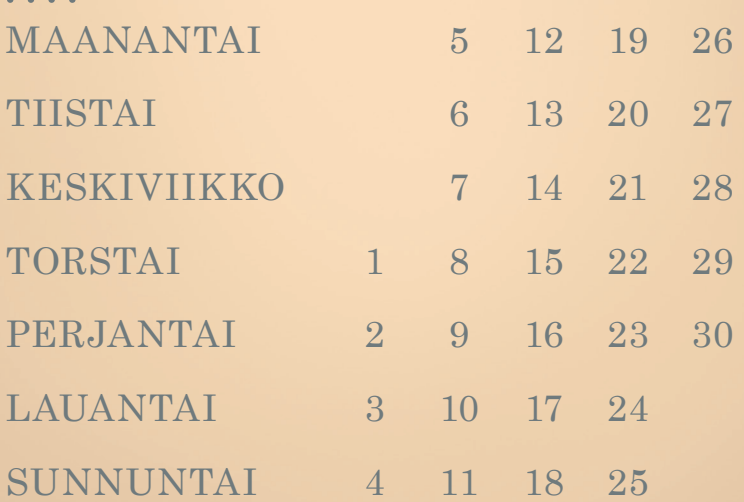

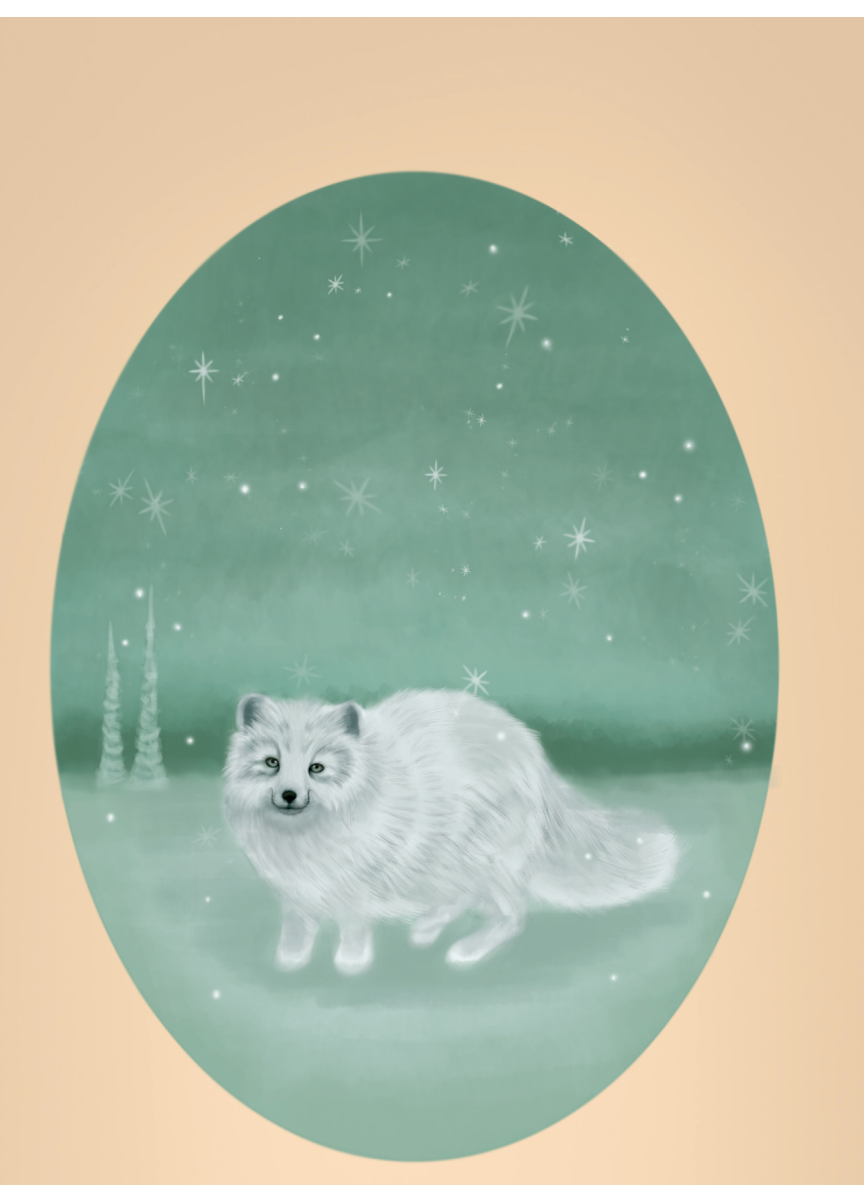

### JOULUKUU ....<br>....

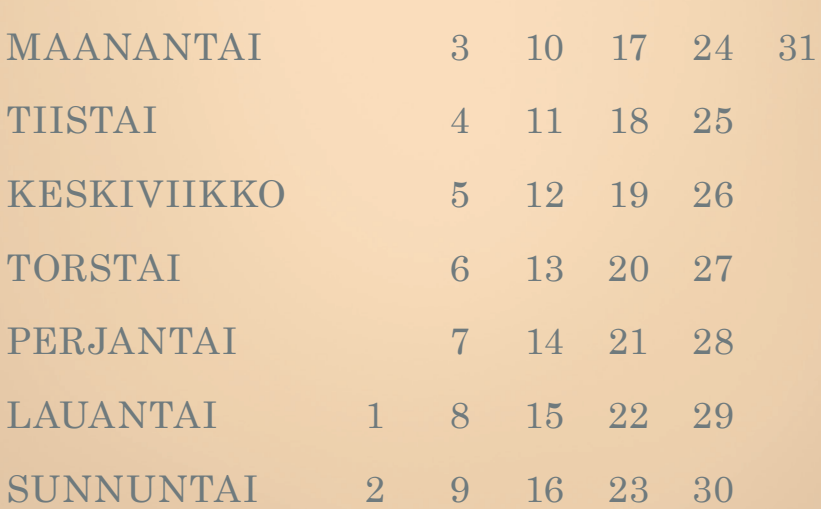